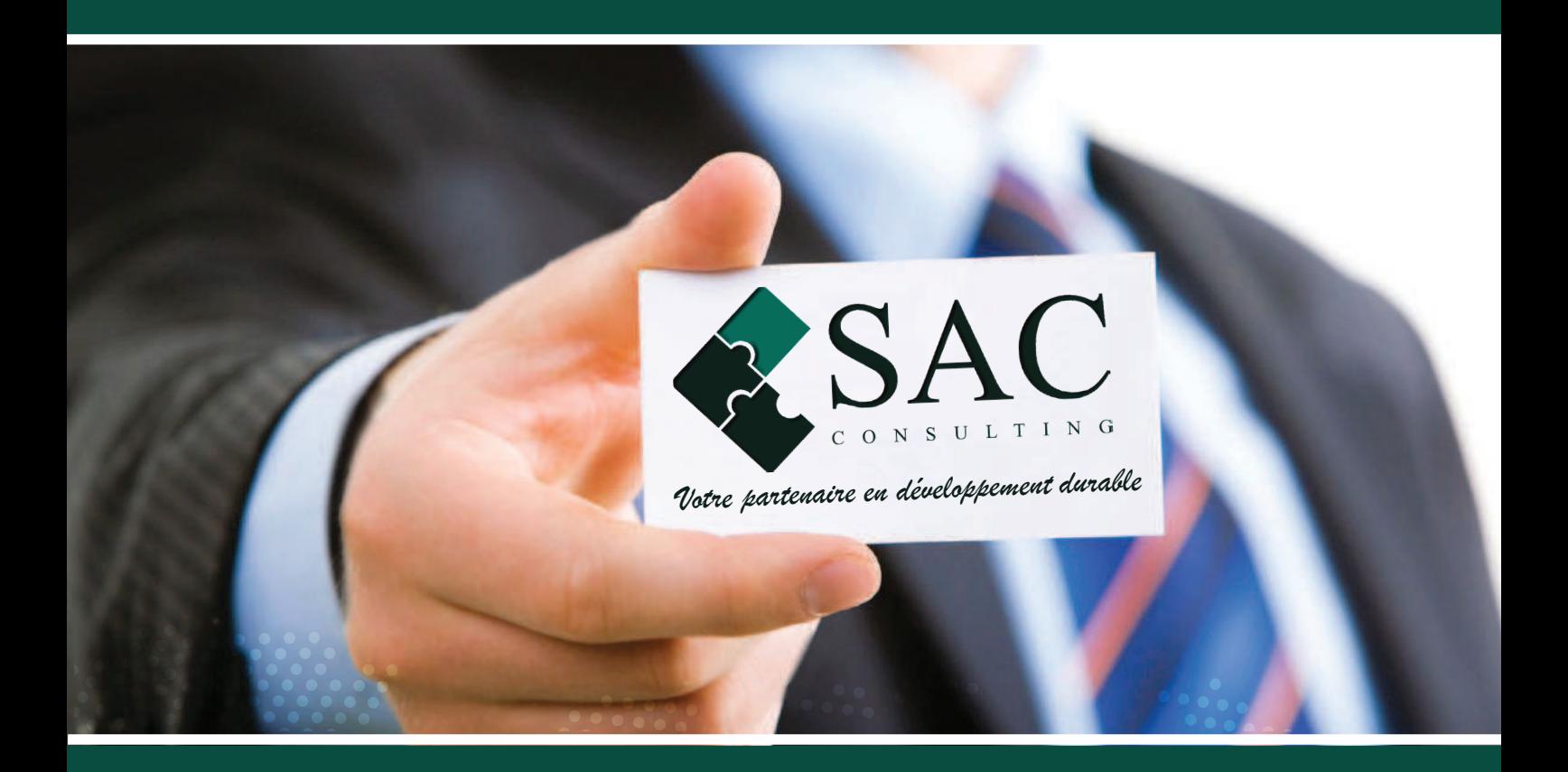

# FORMATION **CATALOGUE 2018**

- $\Box$  Lean Management
- Management Processus et Projet
- Sécurité et Hygiène au travail
- □ Développement Personnel
- $\Box$  Ressources Humaines
- Maitrise d'énergie
- $\Box$  Maintenance
- $\Box$  Qualité
- □ Gestion de Stock
- $\Box$  Langue
- □ Métrologie
- $\Box$  Informatique

m Immeuble Chraka, escalier B, 1 er étage Monastir - 5000 Tél: (+216) 73 46 73 57 - Fax: (+216) 73 46 43 82 GSM: (+216) 52 99 44 04 - (+216) 50 33 24 77

 $\triangleright$  direction@sac-consulting.com - commercial@sac-consulting.net

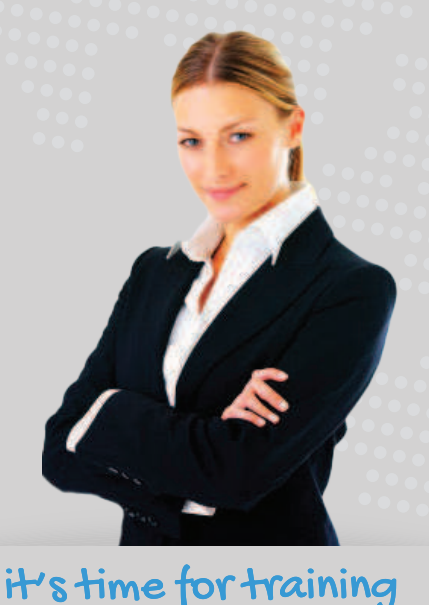

Www.sac-consulting.com

# Sommaire

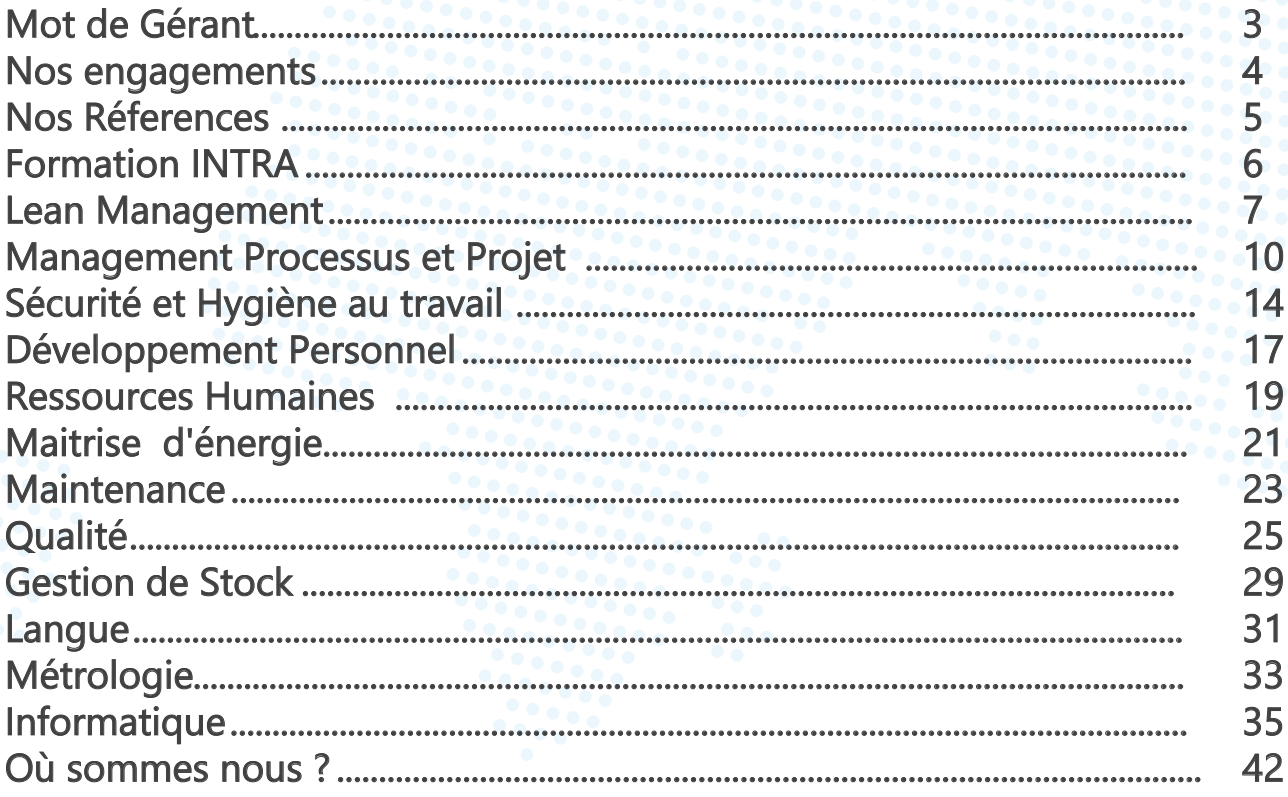

100

 $\mathcal{S}$ 

### Mot de Gérant

Une nouvelle année qui débute avec des perspectives, de nouveaux objectifs, des projets et défis. Espérant que cette année 2018 sera une année de réussite pour notre équipe, pour les entreprises de différents secteurs, ainsi que pour nos amies les étudiants, les enseignants et les jeunes diplomés. Cette fin d'année est une occasion pour remercier nos clients, nos participants et nos partenaires. Ils nous ont fait confiance durant ces annéés leur implication et leur fidelité nous a aidé à devenir ce que nous somme aujourd'hui.

SAC Consulting conscient que la formation est un investissement garant de l'implication du personnel dans la démarche d'amélioration Continue, vous propose dans ce catalogue 2018 des programmes créateurs de richesse pour l'entreprise.

Pour les jeunes diplomés, le choix intelligent de nos thémes, l'approche pratique de nos formations, l'expérience professionnelle de nos formateurs, la complémentarité entre les différents modules sont destinés pour faciliter leur intégration au marché du travail. Les liens étroits que nous avons avec les entreprises et les partenaires nous permettent de proposer aux entreprises les actions adéquates à leurs soucis et aux demandeurs d'emploits les compétences demandés par les entreprises.

Cher clients vous pourrez continuer a compter sur nous pour vous accompagner dans les importants défis que vous aurez à relever, car votre confiance et votre satisfaction sont nos plus belles récompenses.

> Bonne année 2018 à Tous Le Gérant -Hassen Brahim-

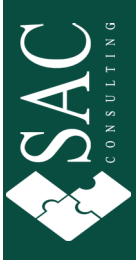

# NOS 4 ENGAGEMENTS QUALITE

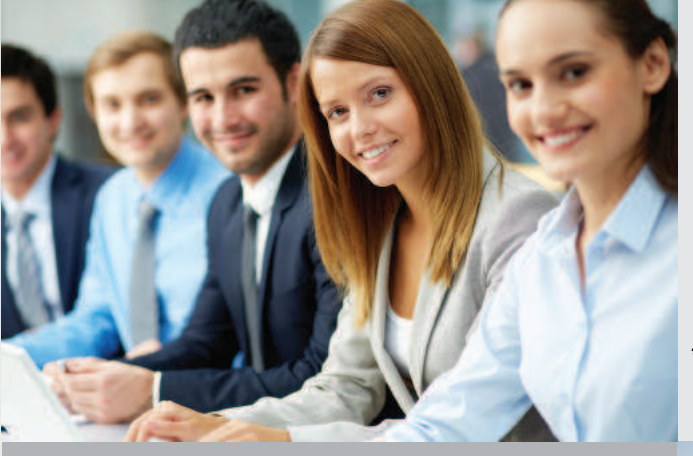

### **DES FORMATIONS CONCUES PAR DES EXPERTS**

Acquisation d'un savoir-faire 100%

opérationnel grâce au partage des meilleures pratiques professionnelles.

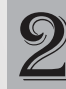

### UNE ÉQUIPE D'ANIMATEURS EX PERTS  $\mathbb{Z}_1$  de Terrain. Pédagogues et identifiés

- Sélectionnés pour leurs compétences opérationnelles
- Formés à nos méthodes de pédagogie interactive

### **UN LIEU D'ÉCHANGES** À FORTE VALEUR AJOUTÉE

- Nombre de participants limité par thème pour faciliter I apprentissage
- Un espace privilégié de networking et d'échanges professionnels

### UN SUPPORT PÉDAGOGIQUE

un support pédagogique unique et spécifique

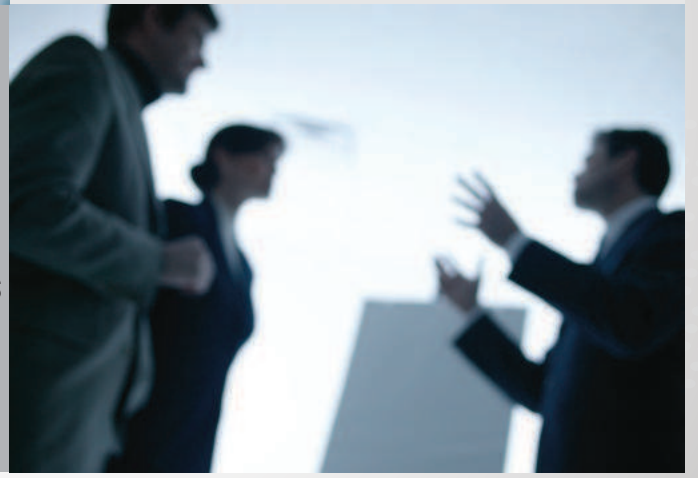

### **DES MISSIONS SUR MESURES**

- **Pour chaque action, nous partons des objectifs** de l'entreprise, de ses contraintes, de ses<br>préoccupations pour définir avec les participants un plan d'action.
- Nous vous offrons une formation pratique<br>et flexible donnant des résultats immédiats et durables.

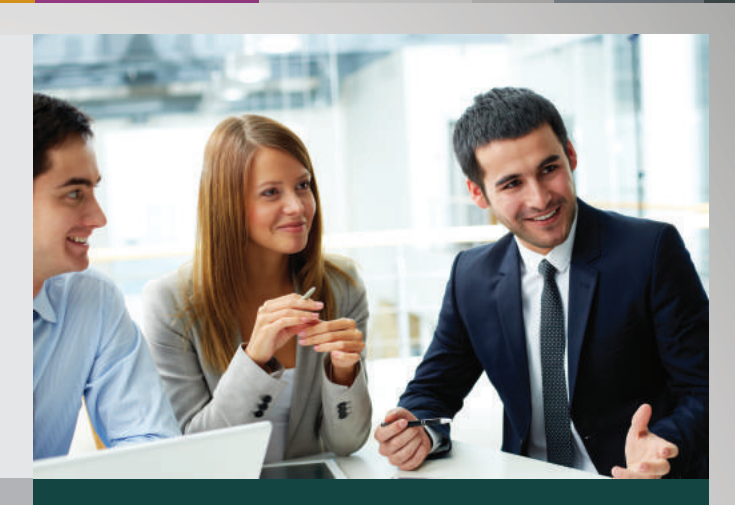

PSAC

### UNE RÉPONSE SOUS 45 48 URES

- 48 heures pour une formation inter du catalogue Sac Consulting déclinée en intra
- 4 jours pour une formation sur mesure.

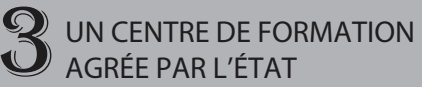

■ Sac Consulting met à votre disposition son centre de formation agréé par l'Etat qui est spécialisé dans l'amélioration de la performance des hommes et des équipes

### **UNE ÉQUIPE PROJET DÉDIÉE**

Nos consultants ont une expérience de terrain qui leurs confère souplesse et adaptabilité. Nous considérons que chaque action est un contrat d'amélioration.

### LES SERVICES DE SAC-CONSULTING

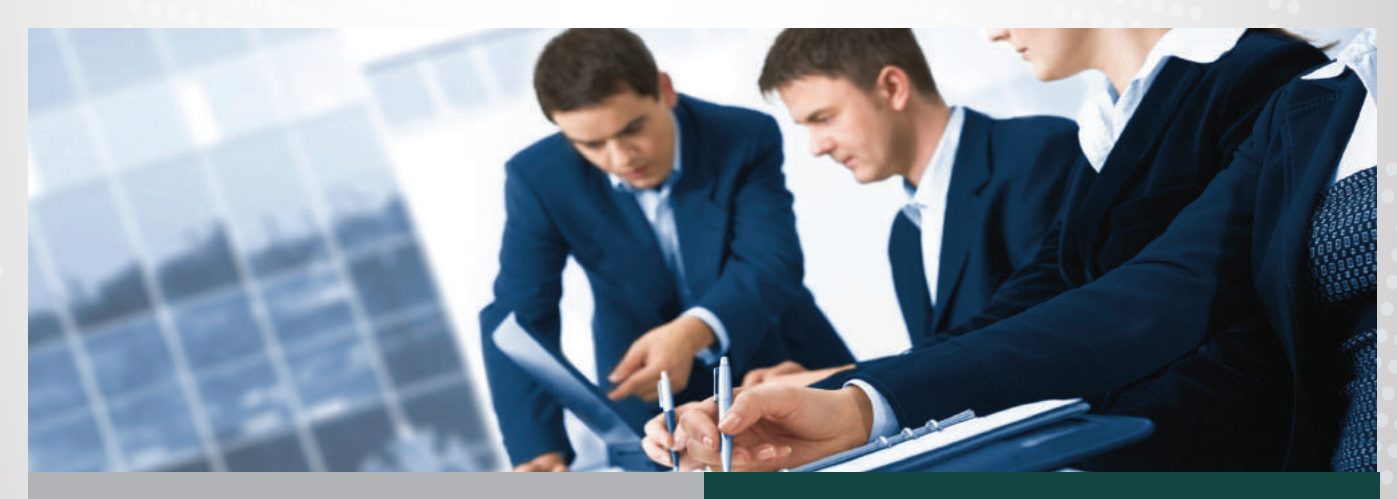

### **UNE RELATION CLIENT DE QUALITÉ**

Un accompagnement permanent avant pendant et aprés la formation assuré par l'ensemble des équipes de Sac Consulting

### **UN CONSEIL OPÉRATIONNEL ET FINANCIER**

Une équipe à votre écoute pour vous orienter dans vos choix t simplifier vos démarches administratives

Un conseil avisé sur les modalités de financement de la formation pour optimiser votre budget

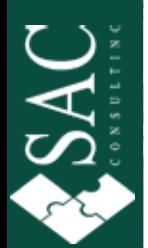

### **Ils nous ont fait confiance**

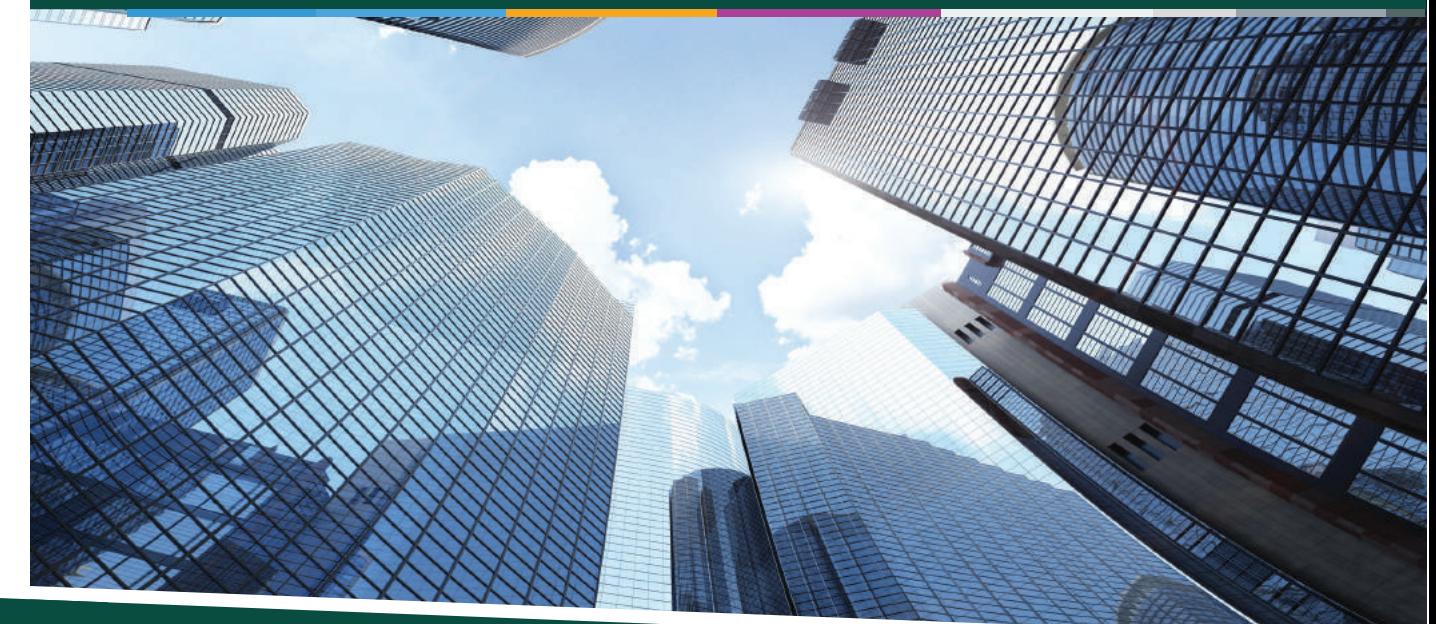

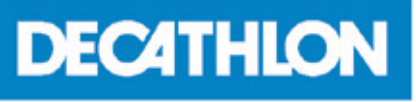

Fabrication des articles de sport Fabrication des lampes

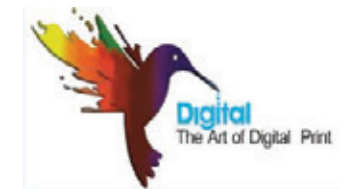

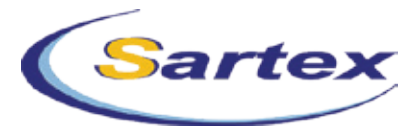

Fabrication des vêtements de loisir

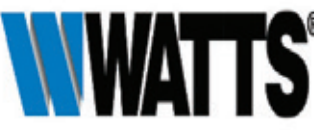

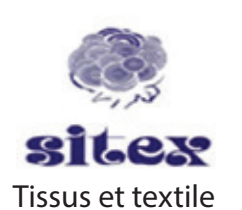

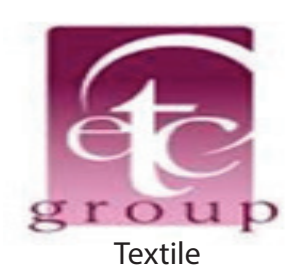

**Groupe CHANTelle** 

LINGERIE & WELL-BEING électriques et câblage Confection Lingerie

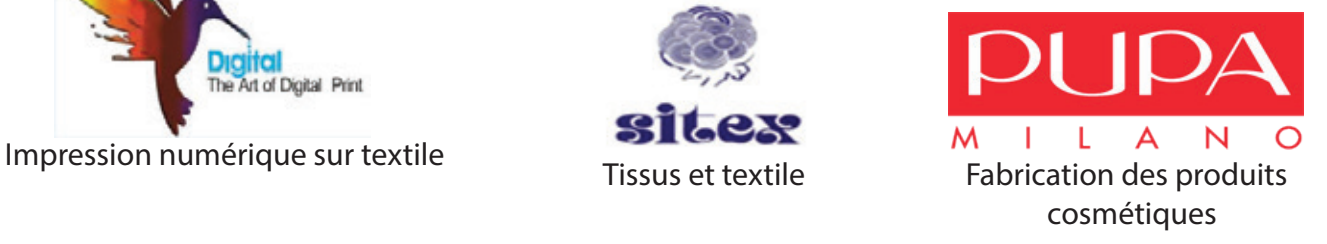

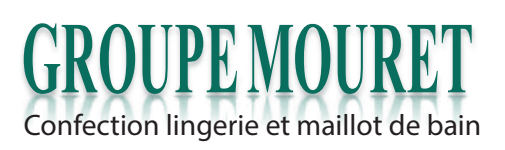

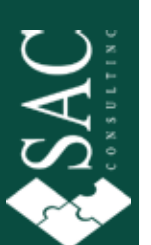

## **Ils nous ont fait confiance**

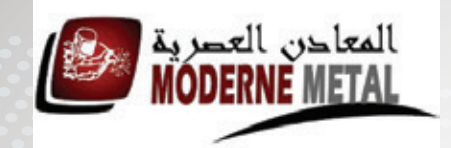

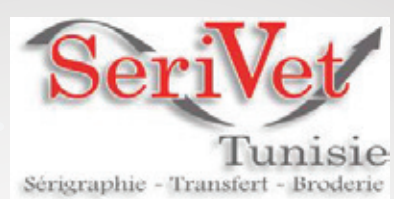

Tôlerie industrielle Broderie et la sérigraphie

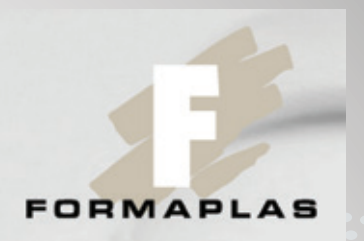

 textile Thermoformage, tabletterie, injection plastique et décoration

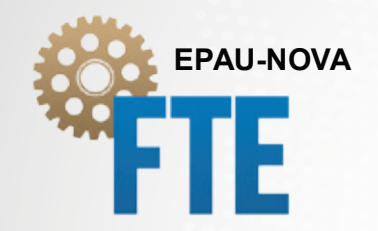

 Confection des épaulettes, accessoires lingerie et textile

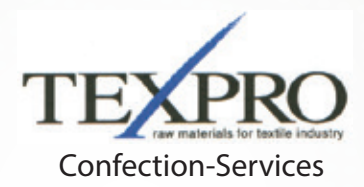

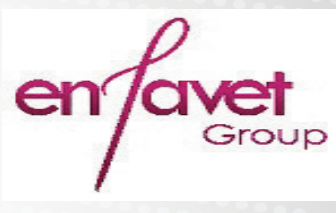

Confection Mode

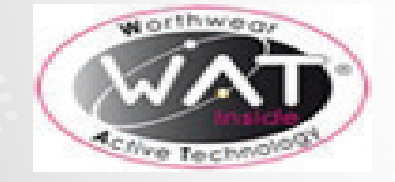

Cosmétho-textile Câblage

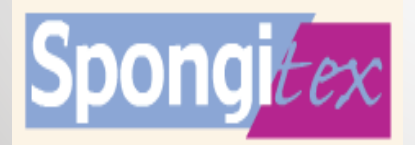

Fabrique des produits textiles à usage domestique et indus... Fabrication des plaques

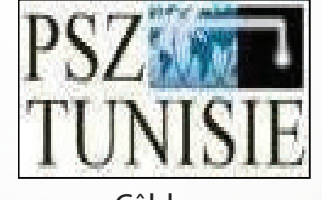

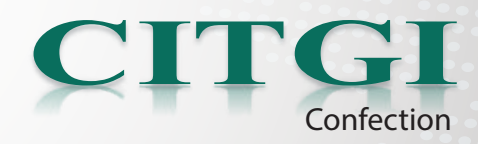

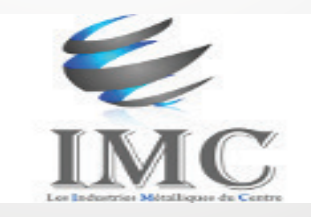

treilles Soudés, fil tréfilé, grillages

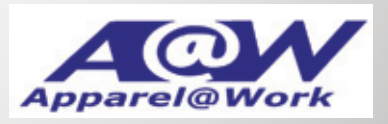

Confection des articles de sécurité

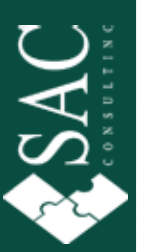

## **Ils nous ont fait confiance**

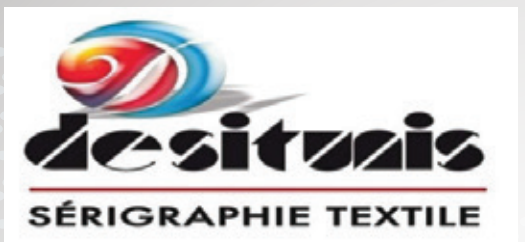

Sérigraphie

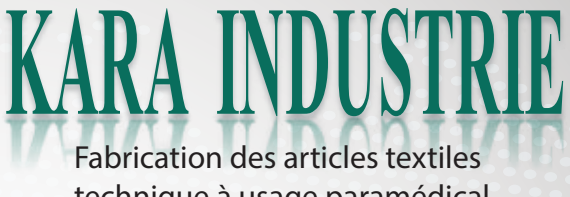

technique à usage paramédical et industriel

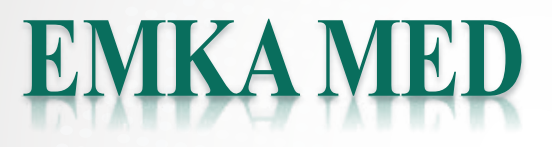

emka Electronique **ELECTRONIQUE** 

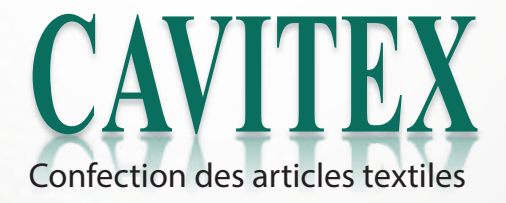

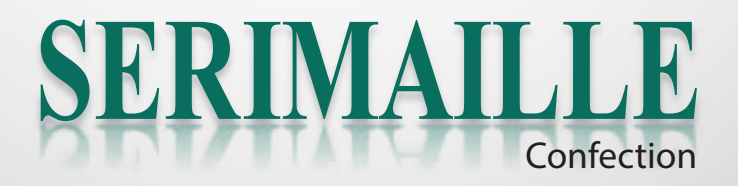

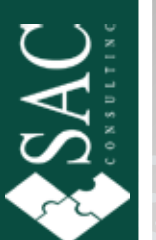

6

## **Ils nous ont fait confiance**

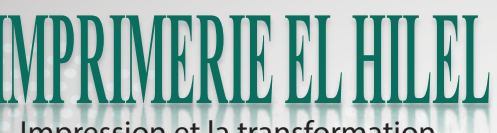

Impression et la transformation de carton ondulé et compact d'emballage alimentaire et industrielle

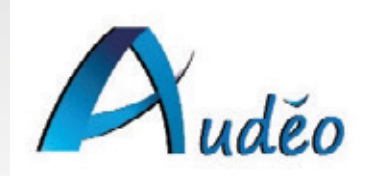

 Fabrication de « Tissu » étroits élastique et rigides AIRWI ARTICLES TECHNIQUES POUR AERAULIQUE ET ACOUSTIQUE

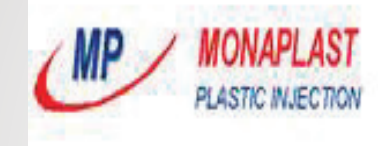

Injection plastique

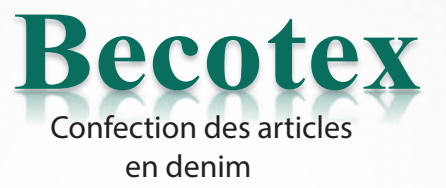

### **SOROMAP** Fabrication des produits pour navigation marine

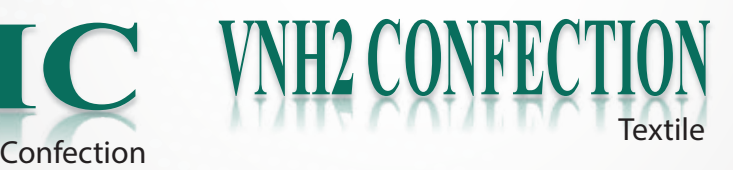

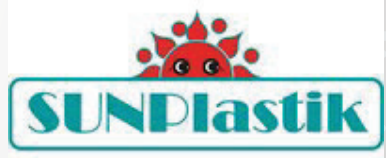

Fabrication des cintre , pinces et trouve taille

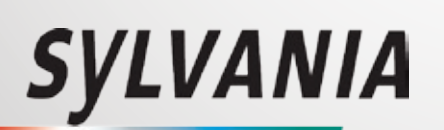

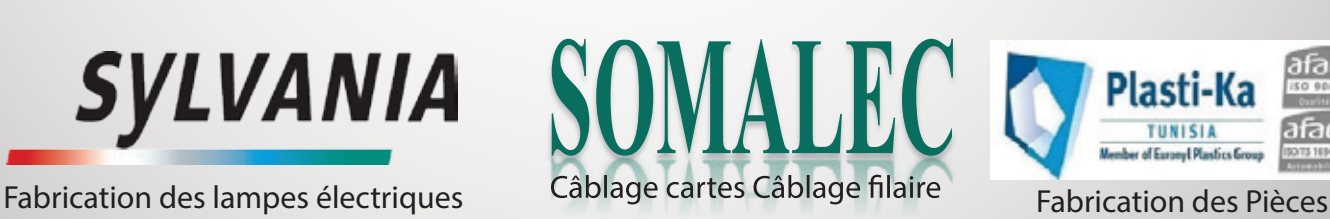

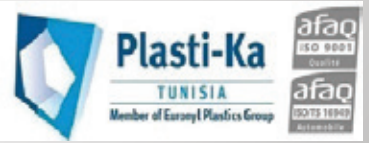

Automobile

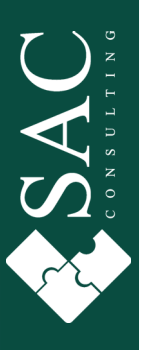

# Lean Management

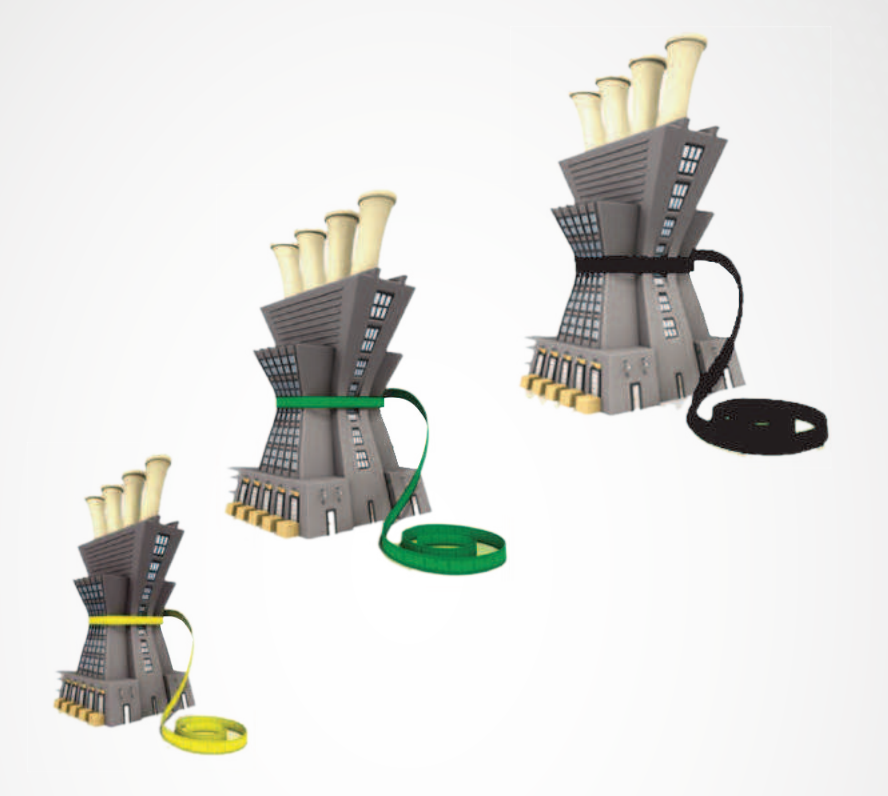

# **Lean Management**

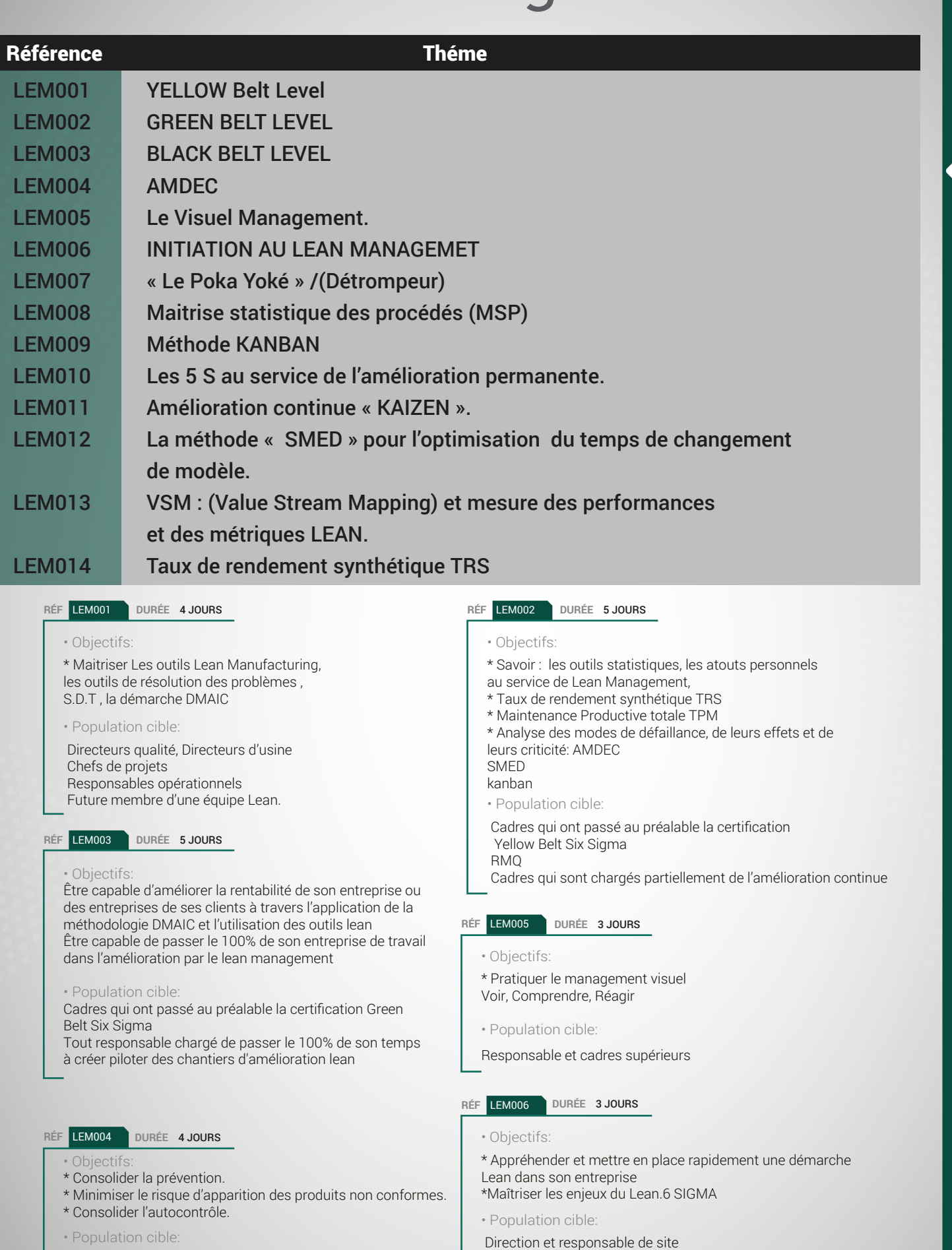

Directeur et responsable technique

Directeur et responsable de production

Responsable qualité, maintenance et méthode

Les responsables de production, ainsi que les responsable qualité

SAC

### RÉF  $I$  FM007 DURÉE 2.JOURS

### · Objectifs:

\* Prévenir des risques d'erreurs, dépister les erreurs au fur et à mesure du processus, stopper la production dès l'apparition d'une erreur, réduire la non qualité, tendre vers le zéro défaut

### · Population cible:

Cadres, techniciens, opérateurs en charge du suivi de la qualité, de l'amélioration de la productivité, de la conception produit ou outillage

### RÉE LEM009 DURÉE 3 JOURS

### · Objectifs:

\* Comprendre, savoir calculer et mettre en place un système de production par KANBAN, dans le but de limiter les stocks interopérations, de réguler la production d'un poste par rapport à un autre.

\* Mettre en place le pilotage du KANBAN dans l'entreprise

### · Population cible:

Responsable de production - Responsable méthode et logistique -Responsable qualité et Achat - Responsable de système de production mise en place des outils d'amélioration

### RÉF LEM011 DURÉE 3 JOURS

· Objectifs:

\* Piloter efficacement l'amélioration continue au sein de son équipe, définir les axes de progrès, organiser et motiver son équipe dans l'application de Kaizen.

· Population cible:

Responsable, Cadres et Techniciens

### RÉF LEM013 DURÉE 2 JOURS

### · Objectifs:

\* Connaître les objectifs et l'état d'esprit de la Lean Production S'approprier la méthode de Cartographie Valorisée des Flux aussi bien dans un contexte de flux physiques que de flux de traitement des informations Apprendre à identifier et éliminer les causes des activités à non-valeur ajoutée (gaspillages) qui génèrent coûts et délais Savoir préconiser les meilleurs outils Lean en fonction des gaspillages à éliminer

· Population cible:

Tout professionnel concerné par l'organisation de son travail et soucieux d'être efficace avec et dans son unité de travail (Chefs d'équipe, Techniciens qualité et maintenance, opérateurs)

### RÉE LEMOOR DURÉE 3.JOURS

- · Objectifs:
- \* Consolider la prévention.
- \*Doter les plotes des processus de réalisation des outils de pilotage des postes de travail.
- \*Consolider l'autocontrôle
- · Population cible:
- Les pilotes des processus de réalisation.

### RÉF LEM010 DURÉE 3 JOURS

### · Objectifs:

\* Doter les responsables des zones de travail d'une méthode qui permet d'aménager les postes de travail et lieu de stockage de manière méthodique et efficace.

· Population cible:

Les responsables de production. Le responsable magasin. Le responsable maintenance

### RÉF LEM012 DURÉE 3 JOURS

- · Objectifs:
- \* Maitrise la méthodologie d'amélioration
- \* Maitriser les outils d'amélioration.
- · Population cible:

Responsables , cadres, technicien

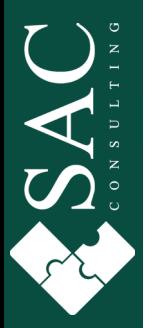

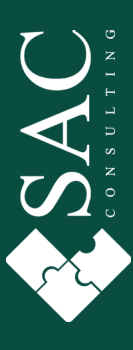

# Management Processus et Projet

Environment of the substanting WANAGEMIEN

## **Management Processus et Projet**

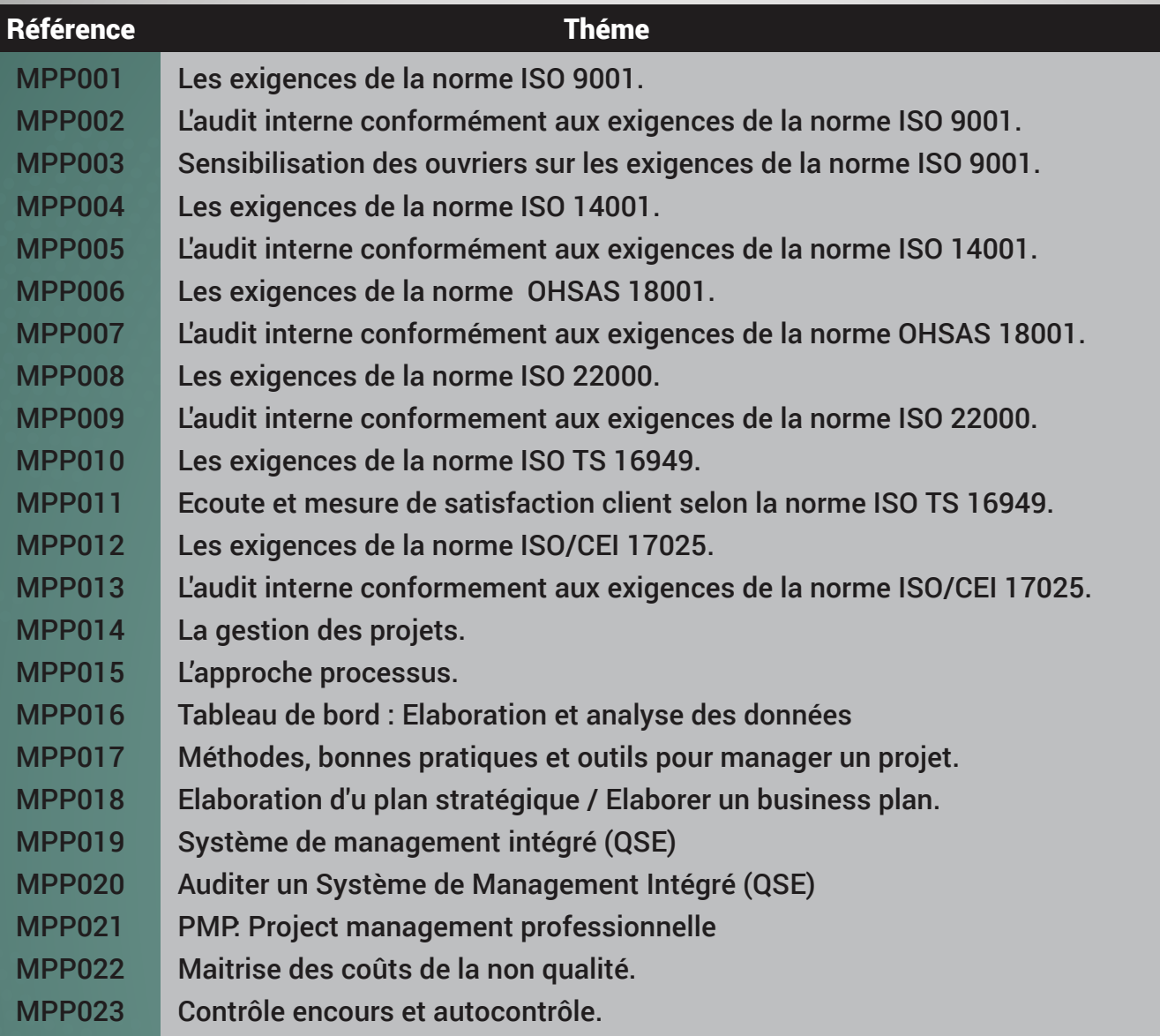

RÉF MPP001 DURÉE 4 JOURS

### · Objectifs:

\* Maitriser le contenue du référentiel de l'ISO 9001 version 2008 ainsi que les étapes de mise en place d'un SMQ.

- \* Savoir les étapes de certification ISO 9001.
- · Population cible:

Les futures pilotes des processus

### RÉF MPP003 DURÉE 2 JOURS

### • Objectifs

- \* Maitrise des exigences de la norme ISO 9001.
- \* Savoir les étapes de certification ISO 9001.
- \* Comprendre le vocabulaire de la norme ISO 9000"
- · Population cible
- Ouvriers et agents de maitrise

### RÉF MPP005 DURÉE 3 JOURS

- · Objectifs
- \* Maîtriser les techniques d'audit de conformité et d'efficacité.
- \* Réaliser des audits qualité interne afin de déterminer si le Système de Management environnemental est mis en œuvre efficacement et conformément aux exigences.
- · Population cible

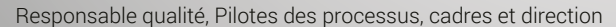

### RÉF MPP002 DURÉE 4 JOURS

### · Objectifs:

\* Savoir mener des audits internes du système Management de la qualité et savoir détecter les opportunités d'amélioration.

\* Savoir déterminer si le Système management qualité est conformes par rapport aux exigences de la norme ISO 9001 version 2008.

· Population cible:

Les pilotes des processus souhaitant devenir auditeur interne

RÉF MPP004 DURÉE 3 JOURS

### · Objectifs:

\* Identifier comment répondre de façon simple et concrète aux exigences de la norme ISO 14001 : 2004 en apportant une réelle valeur ajoutée à son entreprise.

\* Repérer les étapes à parcourir pour la mise en place d'un système environnemental. Construire son plan d'actions individuel."

- · Population cible:
- Responsables, correspondants, Qualité ou Management Environnemental

Responsables du projet de certification, pilotes de processus"

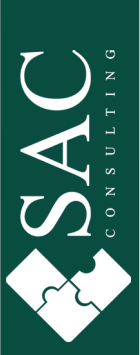

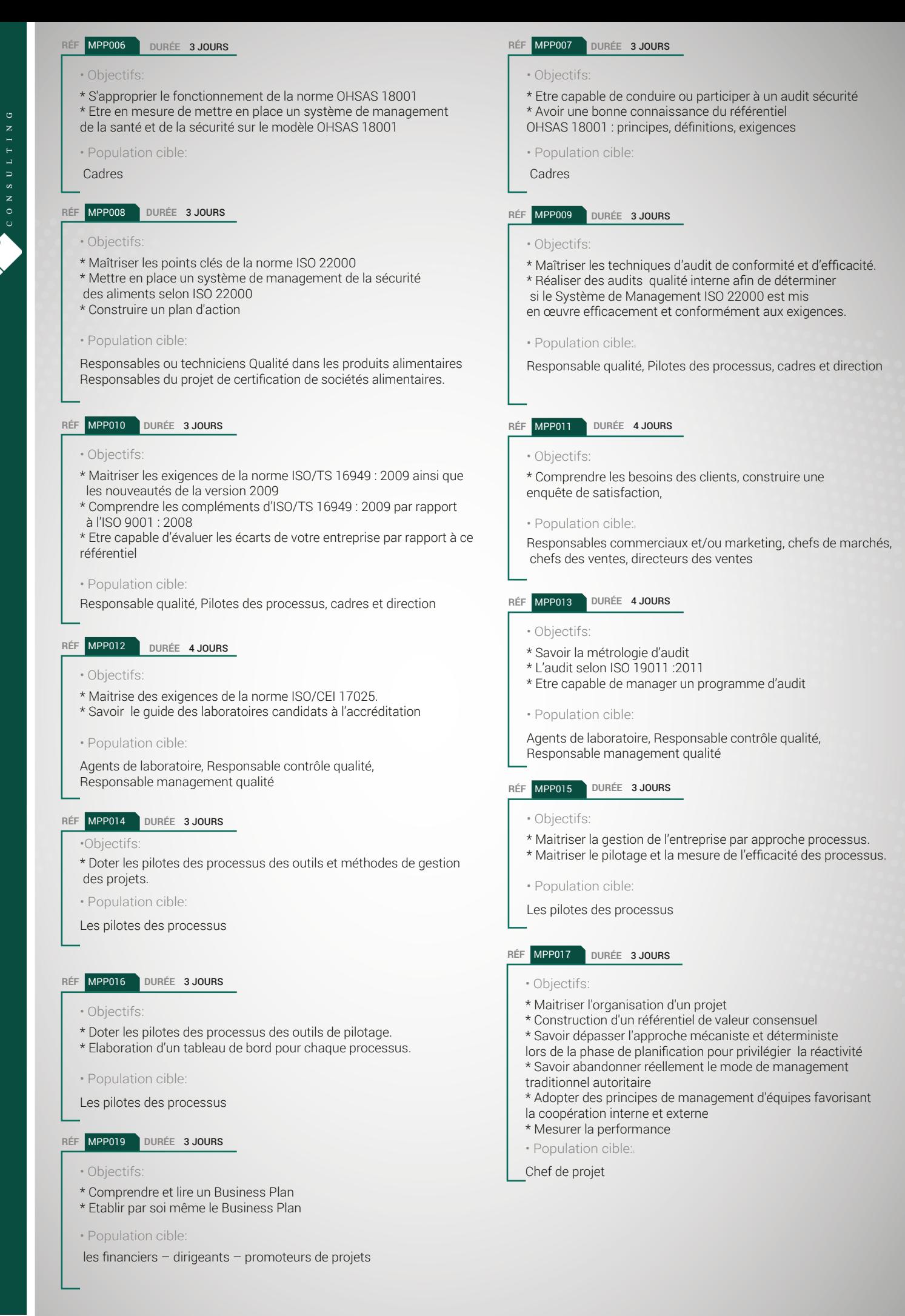

### MPP019 DURÉE 3 JOURS

### • Objectifs

\* Comprendre les principes et enjeux d'une démarche intégrée Qualité-Santé/Sécurité Environnement. \* Identifier les points clés des référentiels ISO 9001, ISO 14001, OHSAS 18001 Qualité - Santé-Sécurité - Environnement

### · Population cible

Responsable, animateur QSE devant prendre en main leur nouvelle fonction. Futurs auditeurs QSE. Managers désirant comprendre les clés du management QSE.

### RÉF MPP021 DURÉE 5 JOURS

### · Objectifs:

- \* Préparer l'examen de certification PMP ® (prépa PMP ®). \* Remplir son dossier d'inscription à l'examen de la certification PMP ®, pour obtenir la lettre d'éligibilité indispensable afin de
- passer l'examen. \* Se familiariser avec l'ouvrage de référence du PMI ® : le PMBOK ®Guide 5 ème édition.
- \* Valider les connaissances déjà acquises en management de projet.
- \* Valider les enseignements tirés des expériences des
- participants, par rapport aux références méthodologiques du  $PMI$   $\odot$
- \* Acquérir les trucs et astuces pour répondre aux questions de l'examen.
- \* Comprendre l'esprit des questions habituellement posées lors de l'examen.
- \* Utiliser des méthodes d'apprentissage variées et dynamiques pour
- faciliter la mémorisation (jeu de cartes, chasse au trésor...)

### · Population cible:

Chef de projet, directeur de projet, responsable de projet expérimenté désirant suivre une formation de préparation à la certification PMP ® pour préparer l'examen de certification PMP

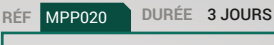

### · Objectifs:

- 
- \* Acquérir les méthodes et les outils pour auditer efficacement un système et/ou des processus QSE.
- \* Qualité Santé-Sécurité Environnement
	- · Population cible Futur auditeur QSE interne et externe.

Responsable QSE désirant comprendre la logique des audits QSE

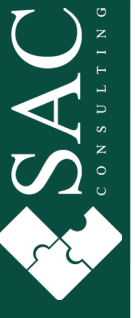

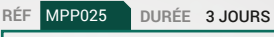

- · Objectifs
- \* Maitrise des Coûts de non qualité.

· Population cible: Les pilotes des processus.

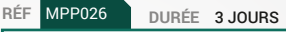

· Objectifs:

\* Identifier et mettre en œuvre les différentes étapes de l'autocontrôle

· Population cible:

Techniciens et Agents des services Qualité et Production ayant en charge la mise en place d'une démarche d'autocontrôle

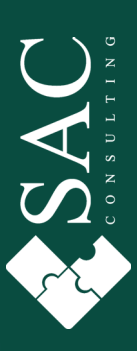

# Sécurité  $\alpha$ Hygiène au travail

# Sécurité et Hygiène au travail

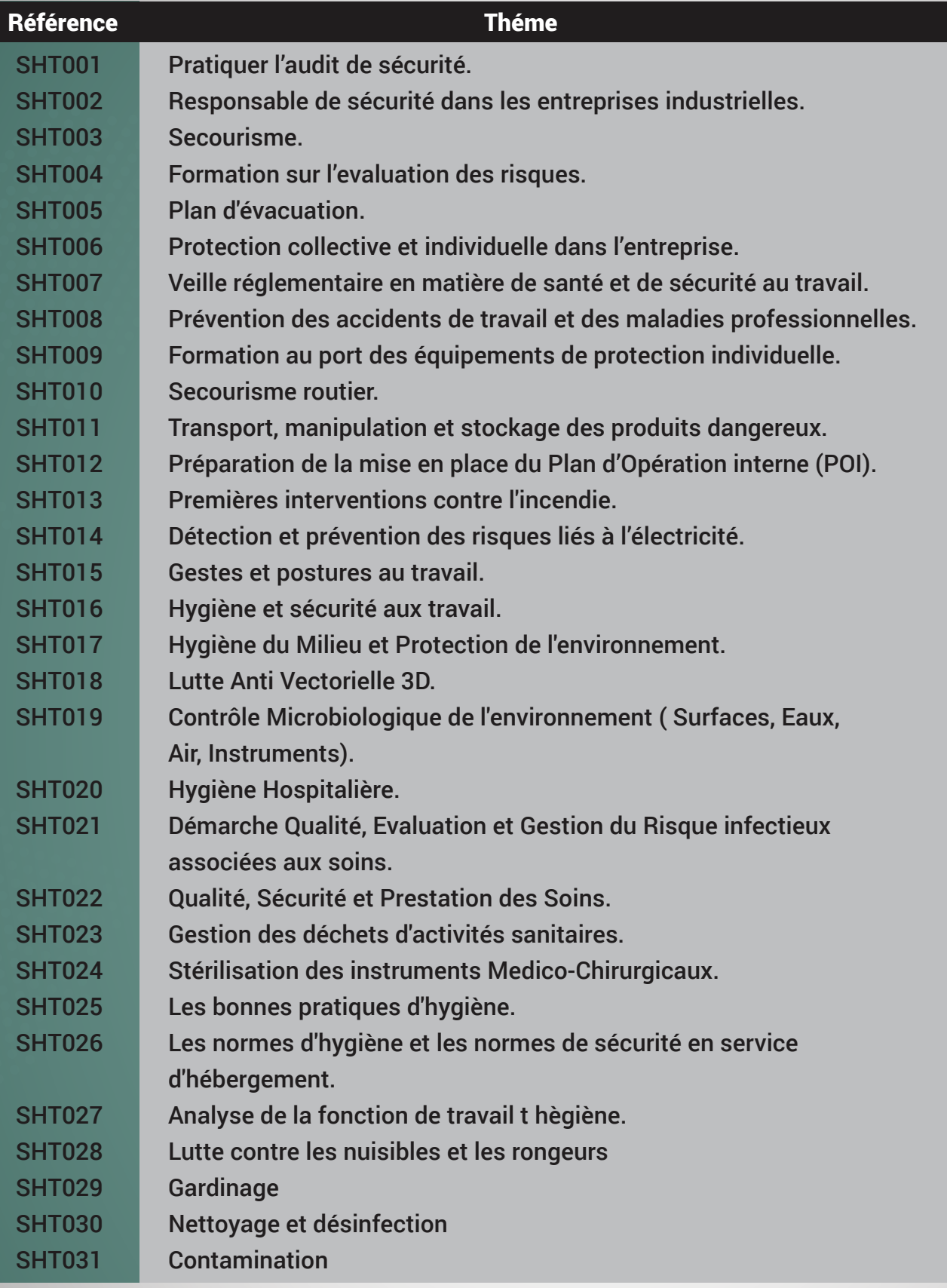

RÉF SHT001 DURÉE 4 JOURS

· Objectifs

\* acquérir la méthode et les outils pour réaliser et organiser efficacement des audits sécurité

· Population cible:

Cadres et Techniciens

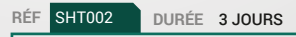

· Objectifs:

\* Veiller aux respects des normes de sécurité au sein de l'entreprise.

\* Maitriser les normes nationales et internationales en matière de sécurité au travail.

· Population cible:

Cadres et techniciens

SAC

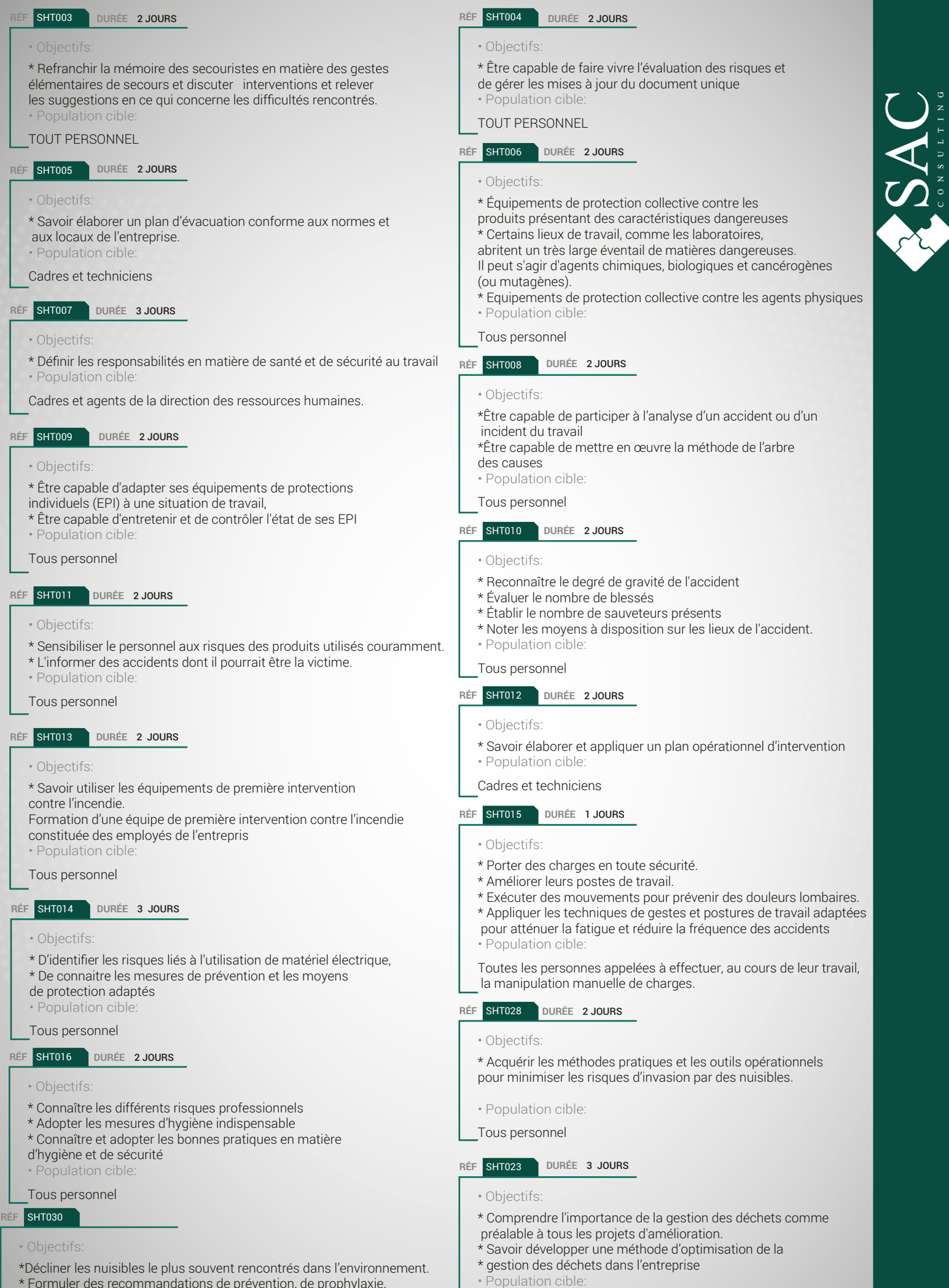

- \* Formuler des recommandations de prévention, de prophylaxie.
- \*Proposer des schémas de lutte.
- \* Evoquer l'aspect socio-économique.
- Population cible

Tous personnel

- \* Ingénieurs et techniciens en charge de la gestion des déchets
- \* Responsables de production, resp. environnement, resp. Achats \* Etablissements publics, collectivités locales, industries, PME/PMI, artisans

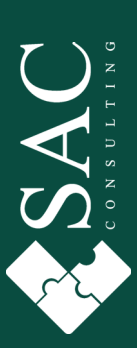

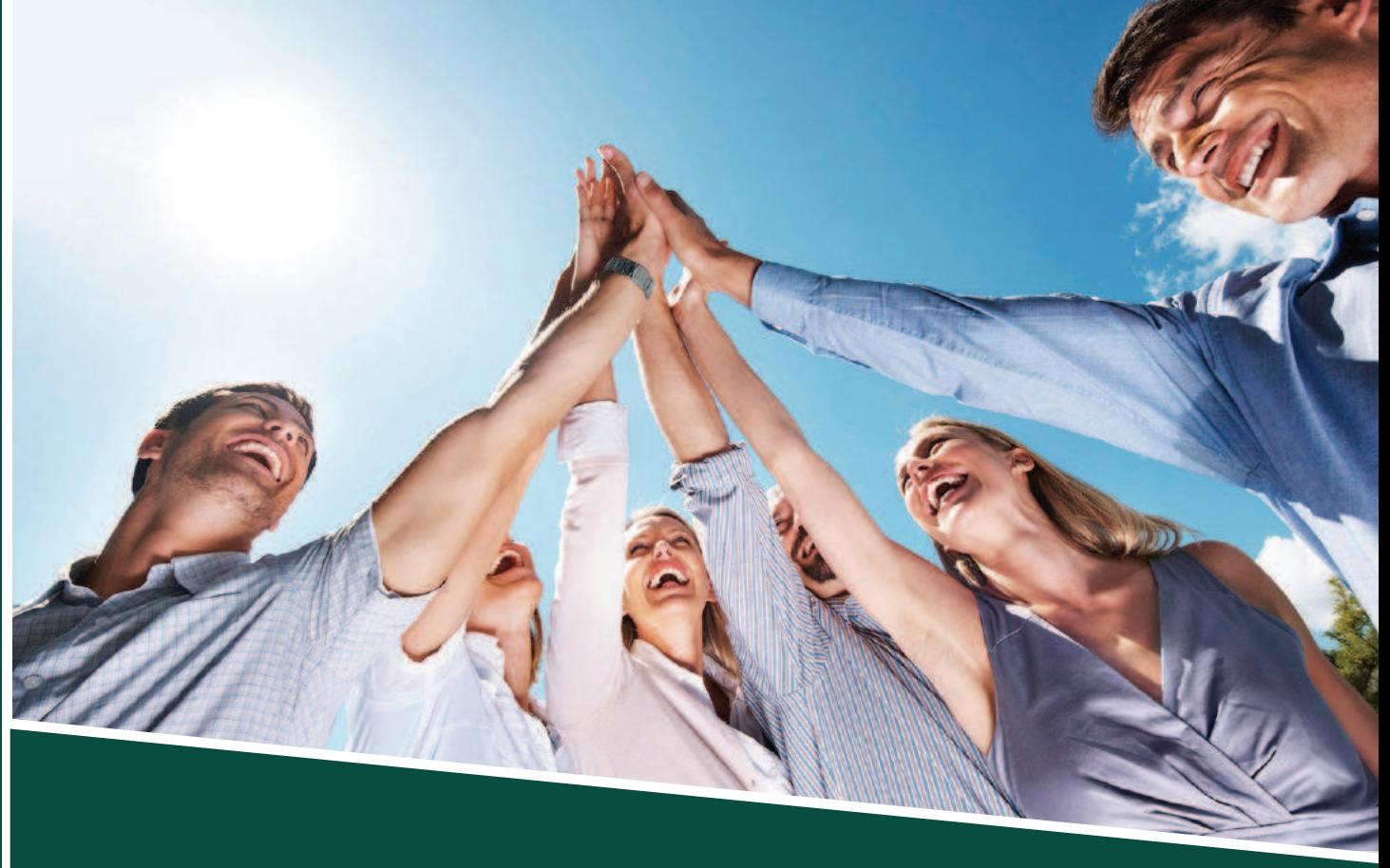

# Développement Personnel

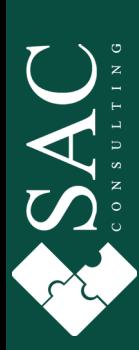

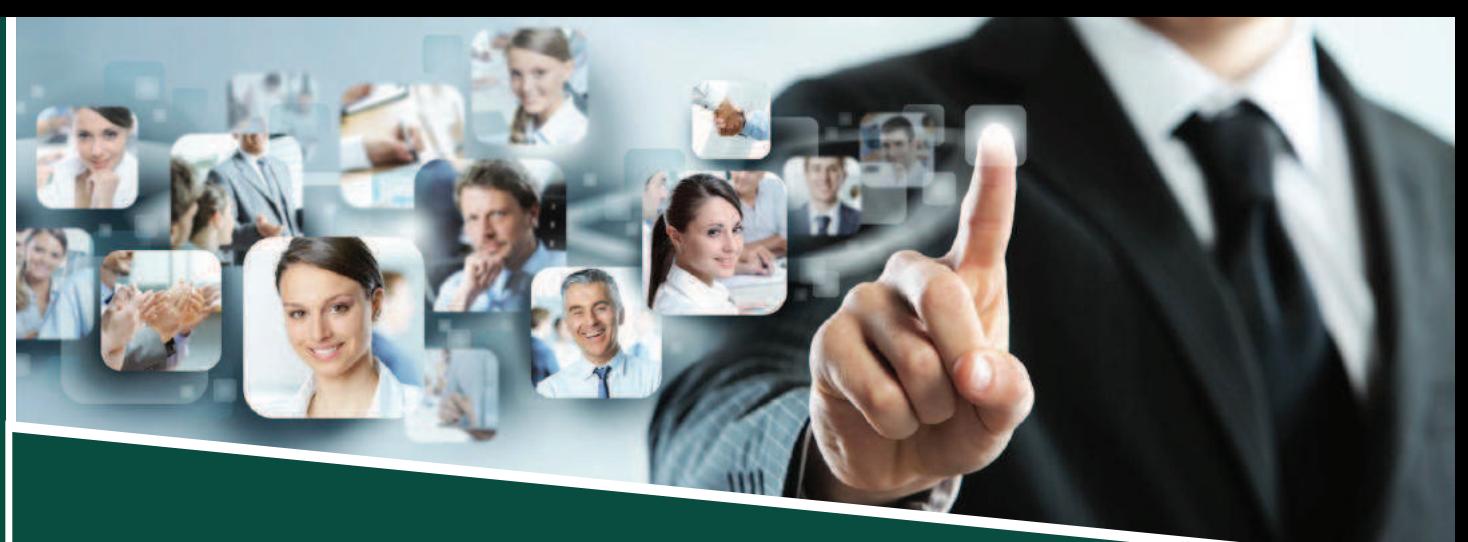

# Ressources Humaines

## **Ressources Humaines**

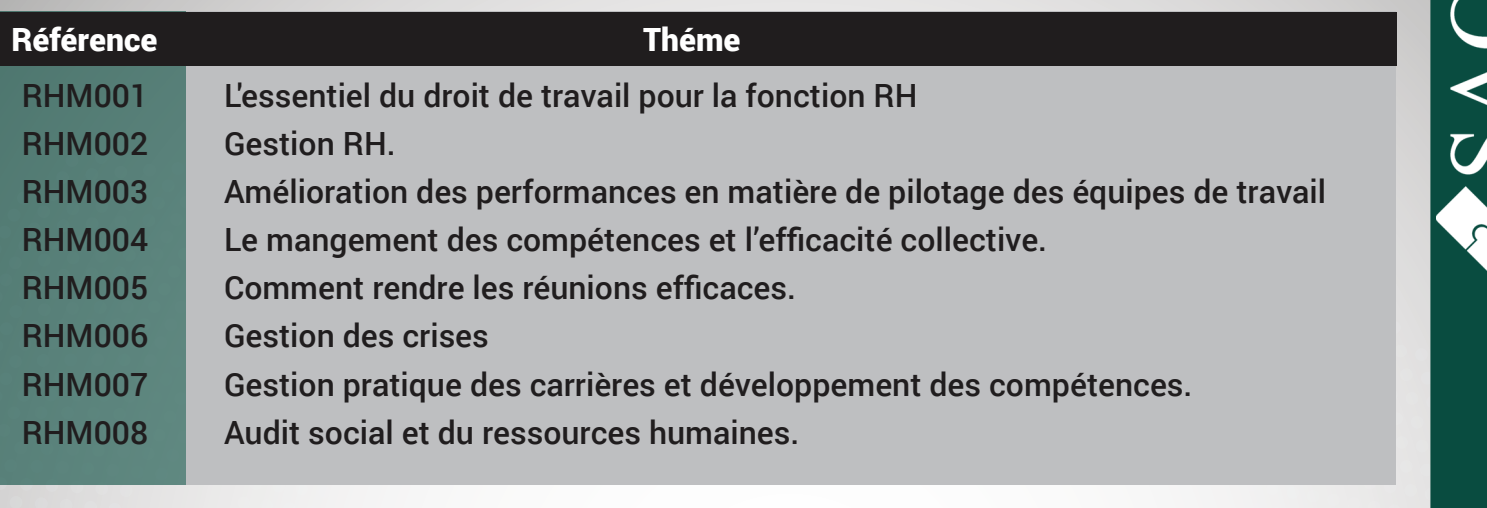

· Objectifs:

RÉF RHM001

\*Mettre en place et développer les réflexes comportementaux et les outils adaptés pour la fonction RH · Population cible:

Direction, Département Ressources Humaines

DURÉE 2, JOURS

### RÉF RHM001 DURÉE 4 JOURS

- · Objectifs:
- \* Développer un management participatif et créatif.
- \* Apprendre à organiser le changement dans l'entreprise en créant un processus d'adhésion
- \* Comprendre et gérer les résistances au changement
- \*Bâtir un plan d'action structuré
- \* Mieux s'organiser pour gagner du temps
- \* Diminuer le stress au travail
- \* Sortir des réunions peu productives
- \* Revisiter ses pratiques
- \* Améliorer sa communication
- \* Faire des réunions un outil d'animation d'équipe et de résolution des problèmes
- Population cible:

Les pilotes des processus.

### RÉF RHM008 DURÉE 4 JOURS

• Objectifs:

RÉF RHM002

· Objectifs:

· Population cible:

\* Préparer et conduire une mission d'audit social en utilisant une méthodologie rigoureuse.

\* Mettre en place et développer les réflexes comportementaux

Cadres et agents de la direction des ressources humaines.

- \* Identifier les attentes des prescripteurs de l'audit pour élaborer et finaliser le projet d'audit.
- \* Vérifier la conformité des pratiques de gestion RH et de
- management utilisées dans l'entreprise

DURÉE 2.JOURS

et les outils adaptés pour la fonction RH.

· Population cible:

Cadres et agents de la direction des ressources humaines

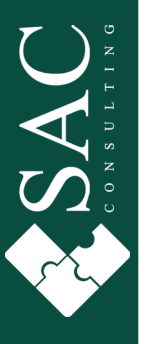

# Maitrise d'énergie

 $29<sub>n</sub>$ 

# Maitrise d'énergie

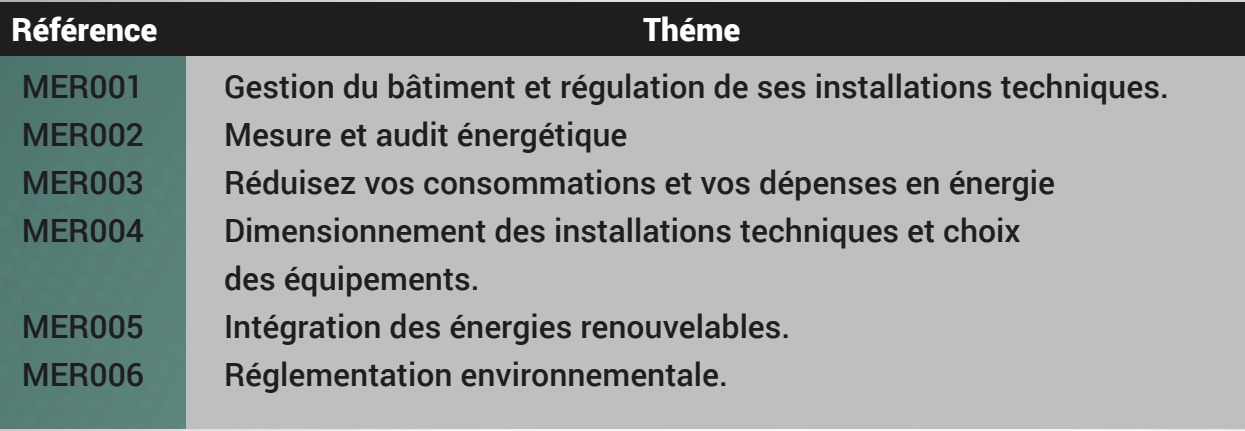

### · Objectifs:

\* Renforcer les capacités des ingénieurs dans le domaine De la gestion du bâtiment et la régulation de ses installations techniques.

· Population cible:

ingénieurs énergétiques, ingénieurs civil, ingénieurs électrique et ingénieurs mécaniques.

### RÉF MER003 DURÉE 3 JOURS

### · Objectifs:

\* identifier les mesures applicables en faveur de la maîtrise des consommations.

### · Population cible:

Responsables fluide, responsables du patrimoine, responsables maintenance, conducteurs d'opérations, responsables des services techniques, directeurs des services généraux,

### RÉF MER005 DURÉE 2 JOURS

· Objectifs:

\* Renforcer les capacités des ingénieurs dans le domaine des énergies renouvelables appliqués au bâtiment et l'industrie

· Population cible:

Ingénieurs énergétiques, ingénieurs civil, ingénieurs électrique et ingénieurs mécaniques.

### RÉF MER002 DURÉE 4 JOURS

### · Objectifs:

\* Préparer et dérouler chaque étape de la réalisation d'un diagnostic énergétique

- \* Réaliser une cartographie énergétique de son site.
- · Population cible:

Responsables fluide, responsables du patrimoine, responsables maintenance, conducteurs d'opérations, responsables des services techniques, directeurs des services généraux

### RÉF MER004 DURÉE 3 JOURS

### · Objectifs:

\* Renforcer les capacités des ingénieurs dans le domaine de l'efficacité énergétique des installations techniques utilisées dans le bâtiment

· Population cible:

Ingénieurs énergétiques, ingénieurs civil, ingénieurs électrique et ingénieurs mécaniques

### RÉF MER006 DURÉE 2 JOURS

- · Objectifs:
- \* Maîtriser et appliquer la réglementation environnementale
- \* Savoir évaluer la conformité
- · Population cible:

Responsables, directeurs et toute personne impliquée dans l'environnement

SA

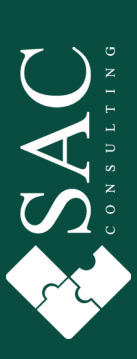

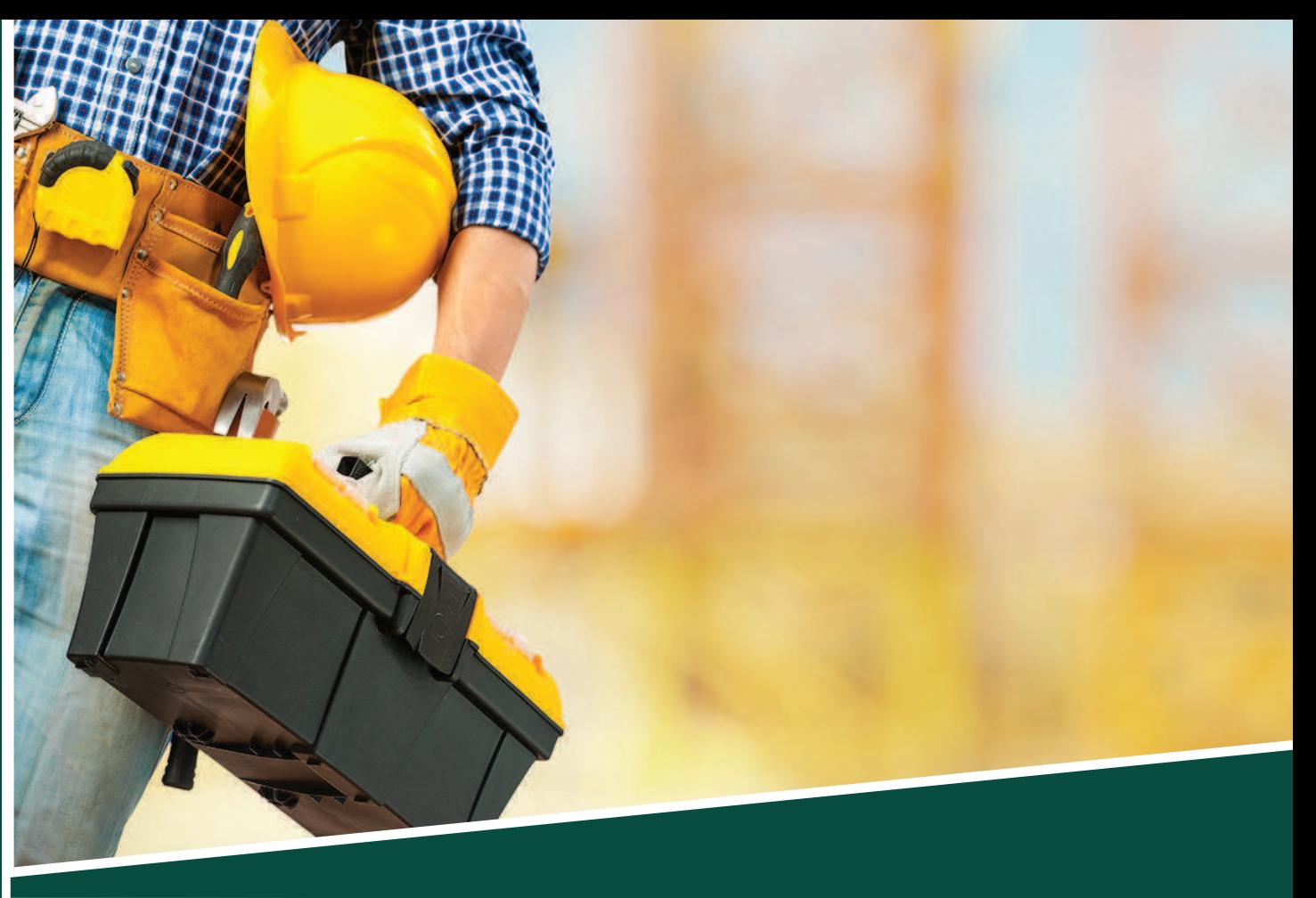

# Maintenance

### Maintenance

ಂ

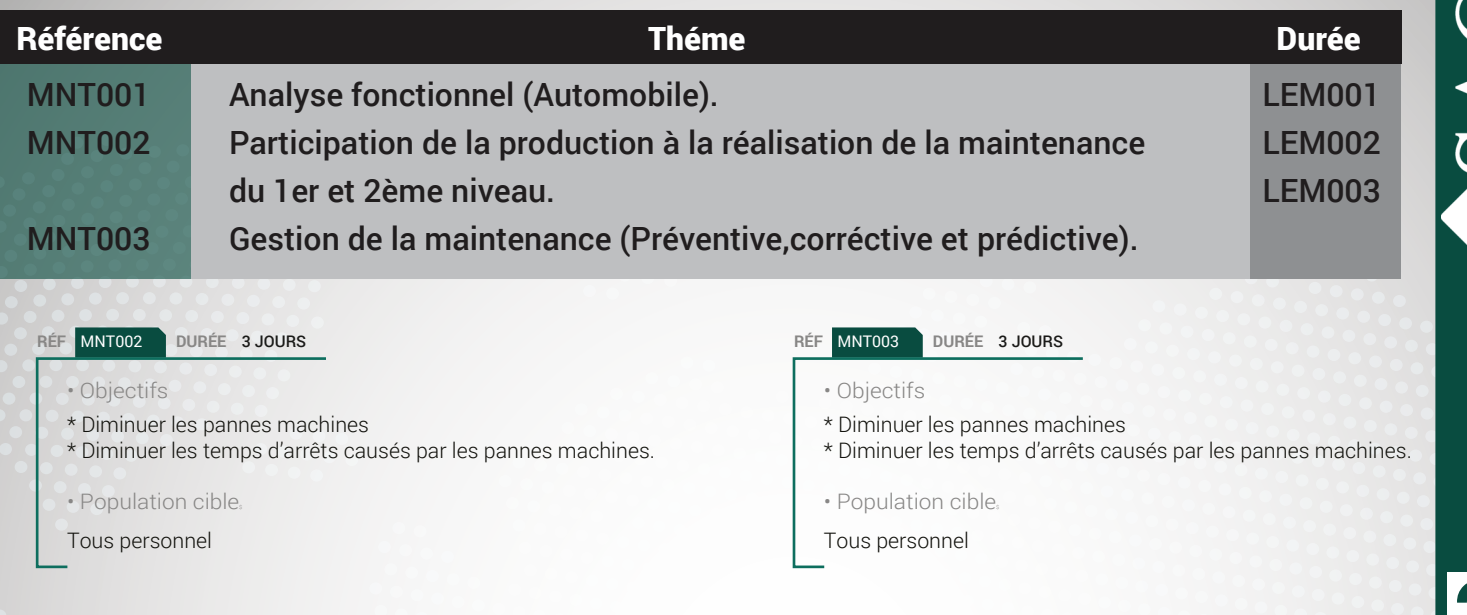

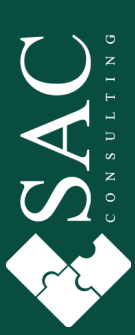

25

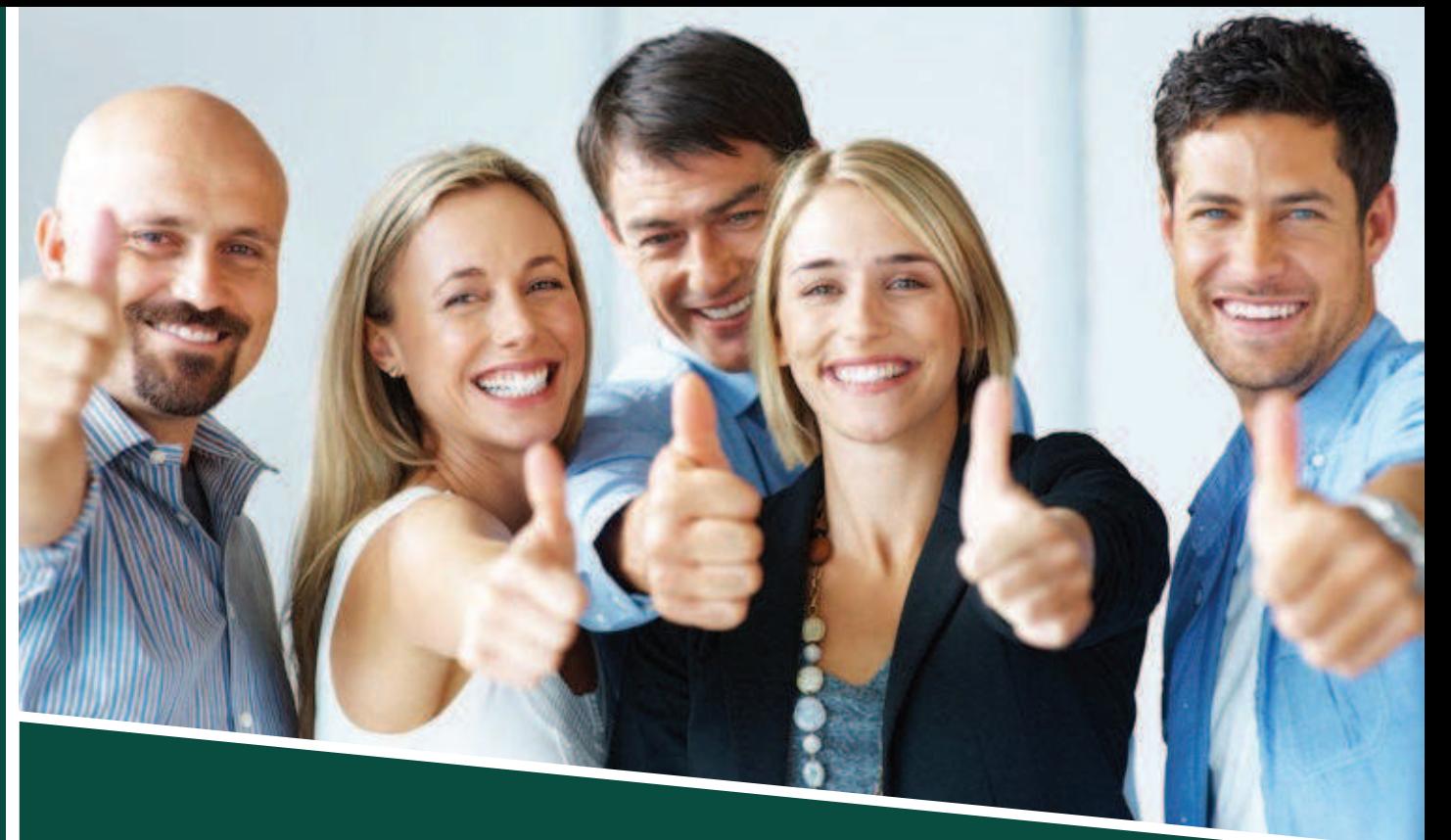

# Qualité

# Qualité

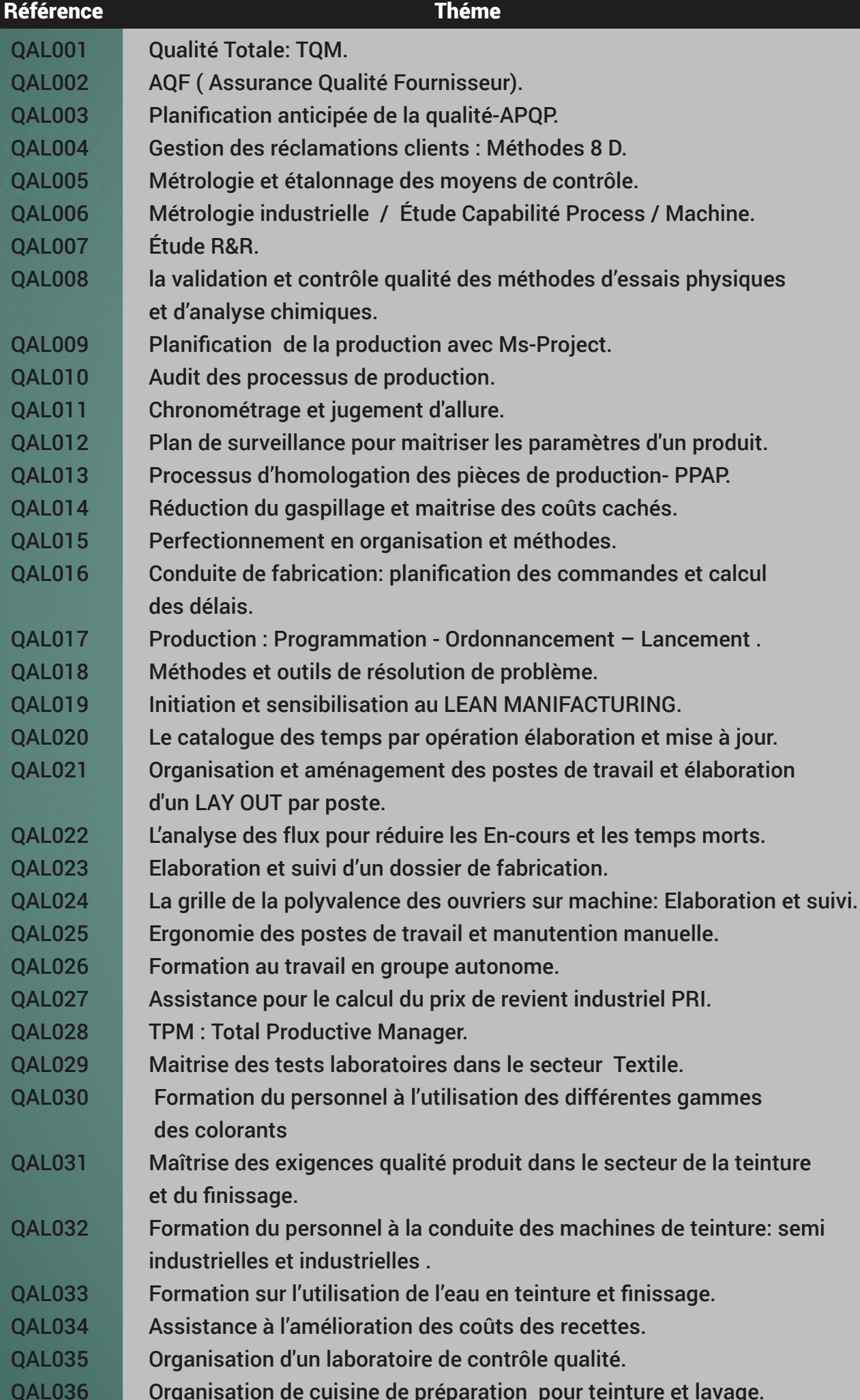

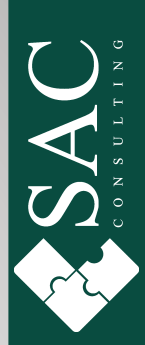

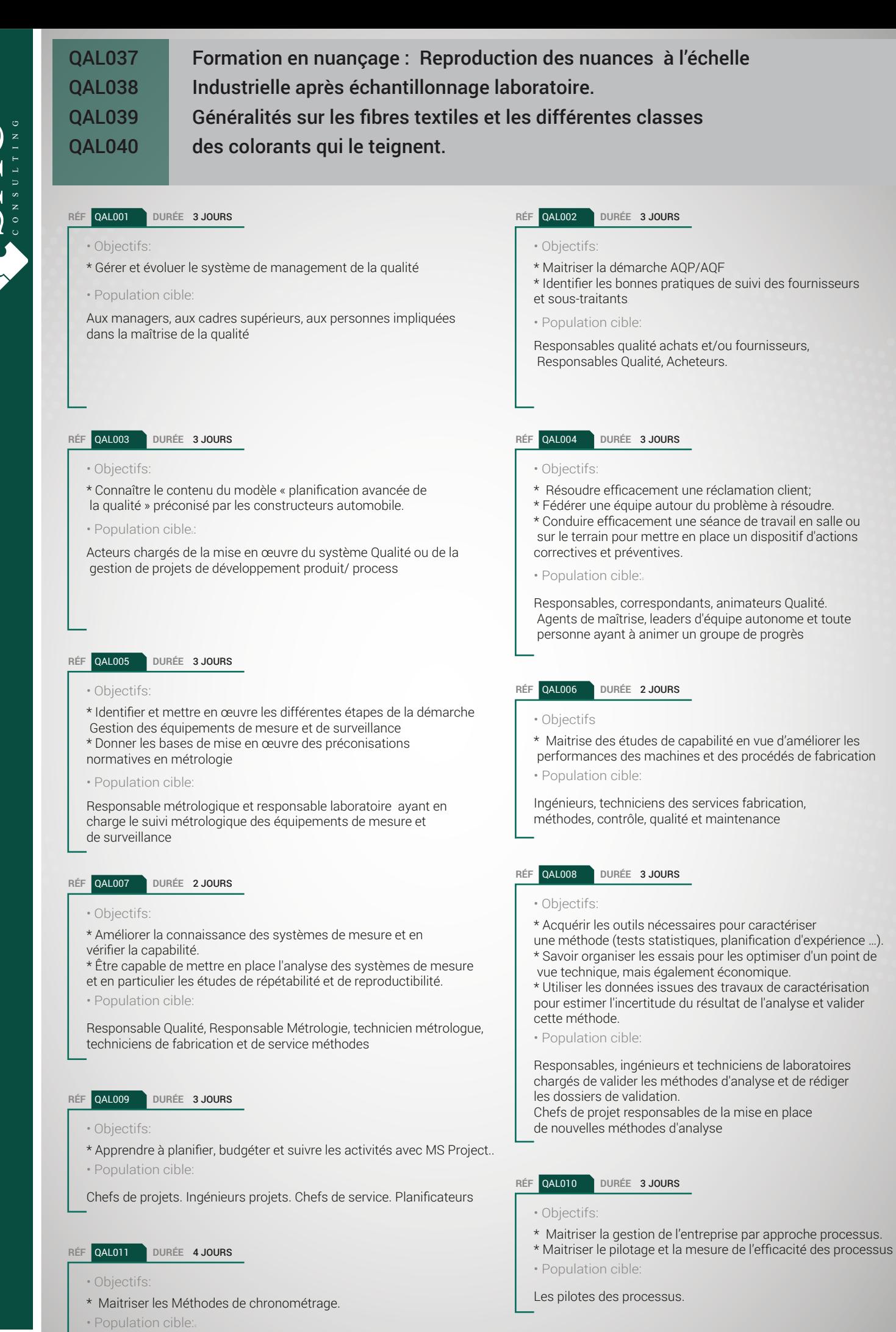

Personnel d'encadrement, Agents d'exécution

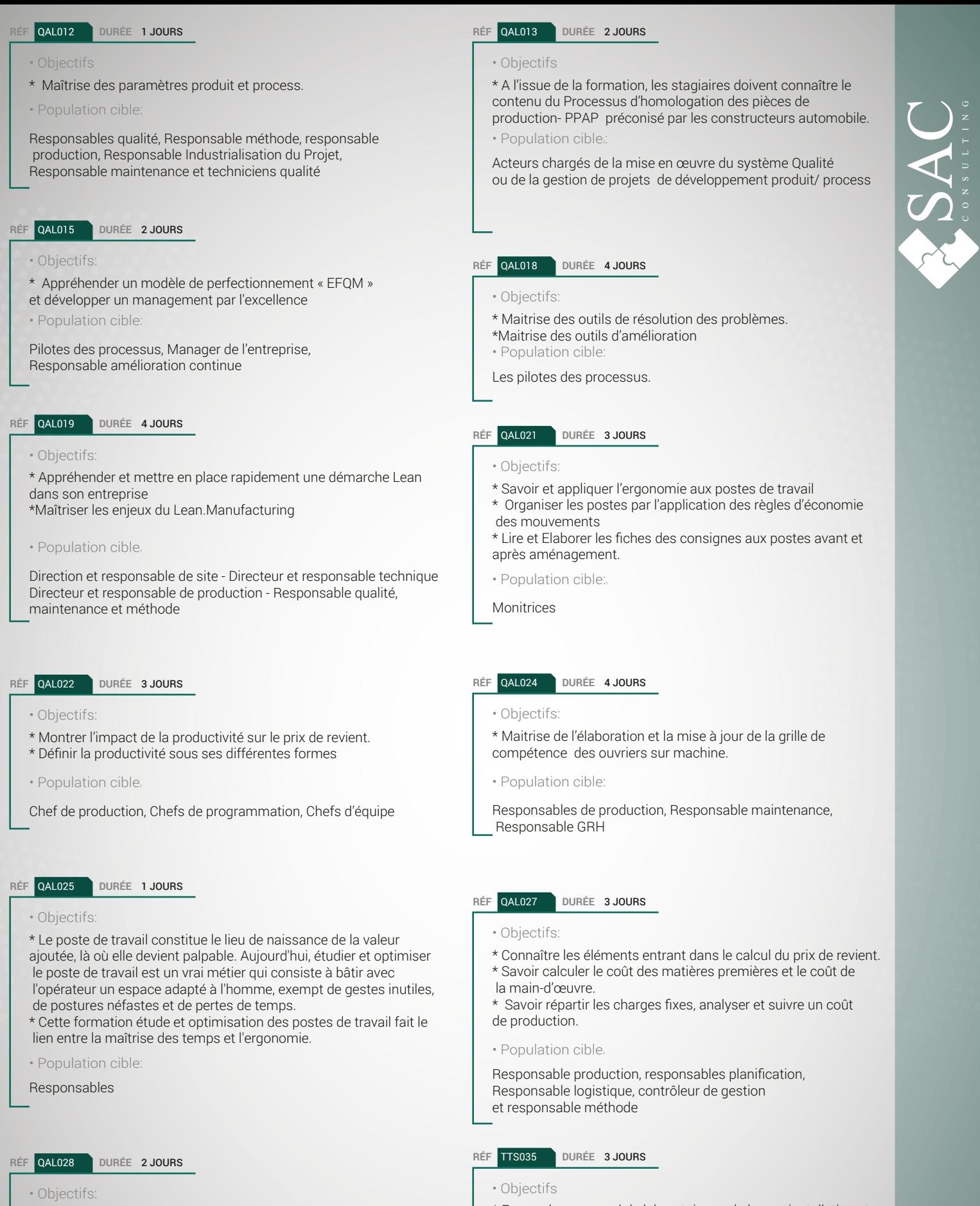

\* Maîtriser le concept TPM

\* Acquérir et utiliser les outils de la TPM en milieu industriel.

· Population cible

Responsables et ingénieurs de maintenance. Responsables de production.

### \* Former le personnel de laboratoire sur la bonne installation et

- organisation du matériel du laboratoire. \* Comment sélectionner le bon mode opératoire d'une analyse
- · Population cible
- Responsables, Techniciens laboratoire, Responsable qualité.

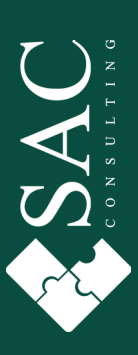

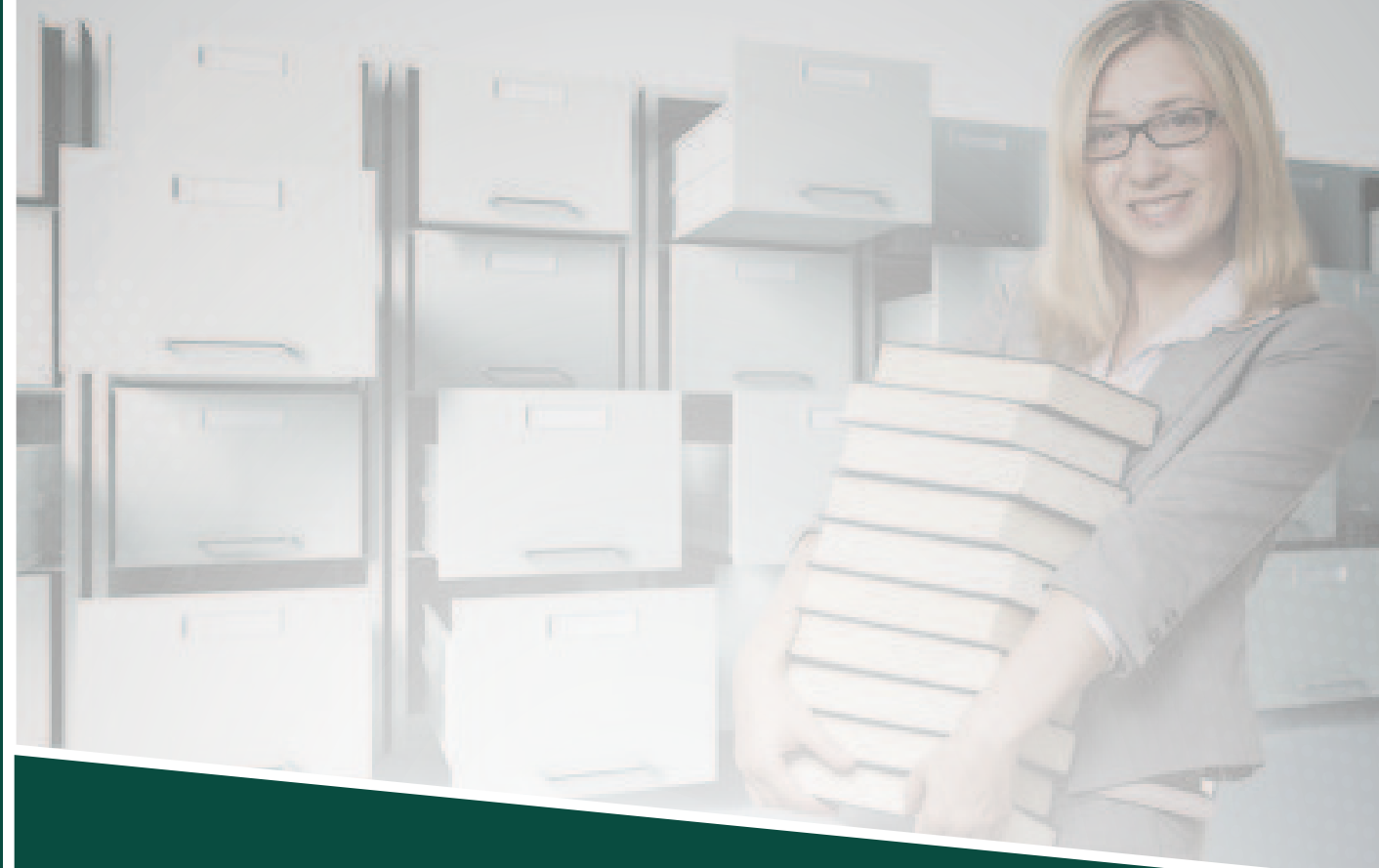

# Gestion du stock

### **Gestion du stock**

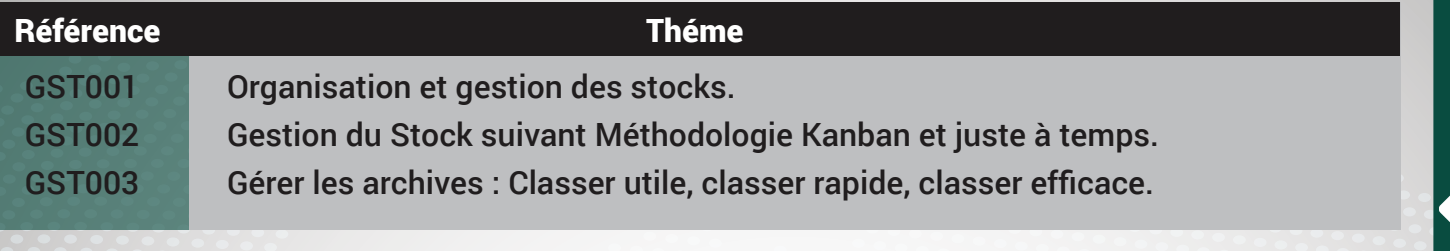

### DURÉE 3 JOURS RÉF GST 001 DURÉE 2 JOURS · Objectifs · Objectifs \* Bien gérer les stocks \* Optimiser la politique d'approvisionnement. · Population cible. Gestionnaires de stock, magasiniers · Population cible.

### RÉF GST 003 DURÉE 3 JOURS

- · Objectifs
- \* Mettre en place un classement efficace, accessible, fiable et évolutif :
- \* Utiliser les fonctionnalités de Microsoft office pour · faciliter les recherches ;
- \* Organiser les archives.
- · Population cible.
- Archivistes, les cadres administratifs

### RÉF GST 002

\* Comprendre, savoir calculer et mettre en place un système de production par KANBAN, dans le but de limiter les stocks interopérations, de réquier la production d'un poste par rapport à un autre. \* Mettre en place le pilotage du KANBAN dans l'entreprise

Responsable de production - Responsable méthode et logistique -Responsable qualité et Achat-Responsable de système de production mise en place des outils d'amélioration

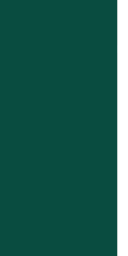

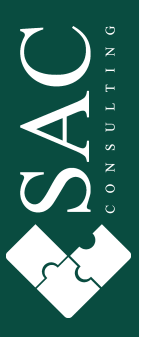

# Langue

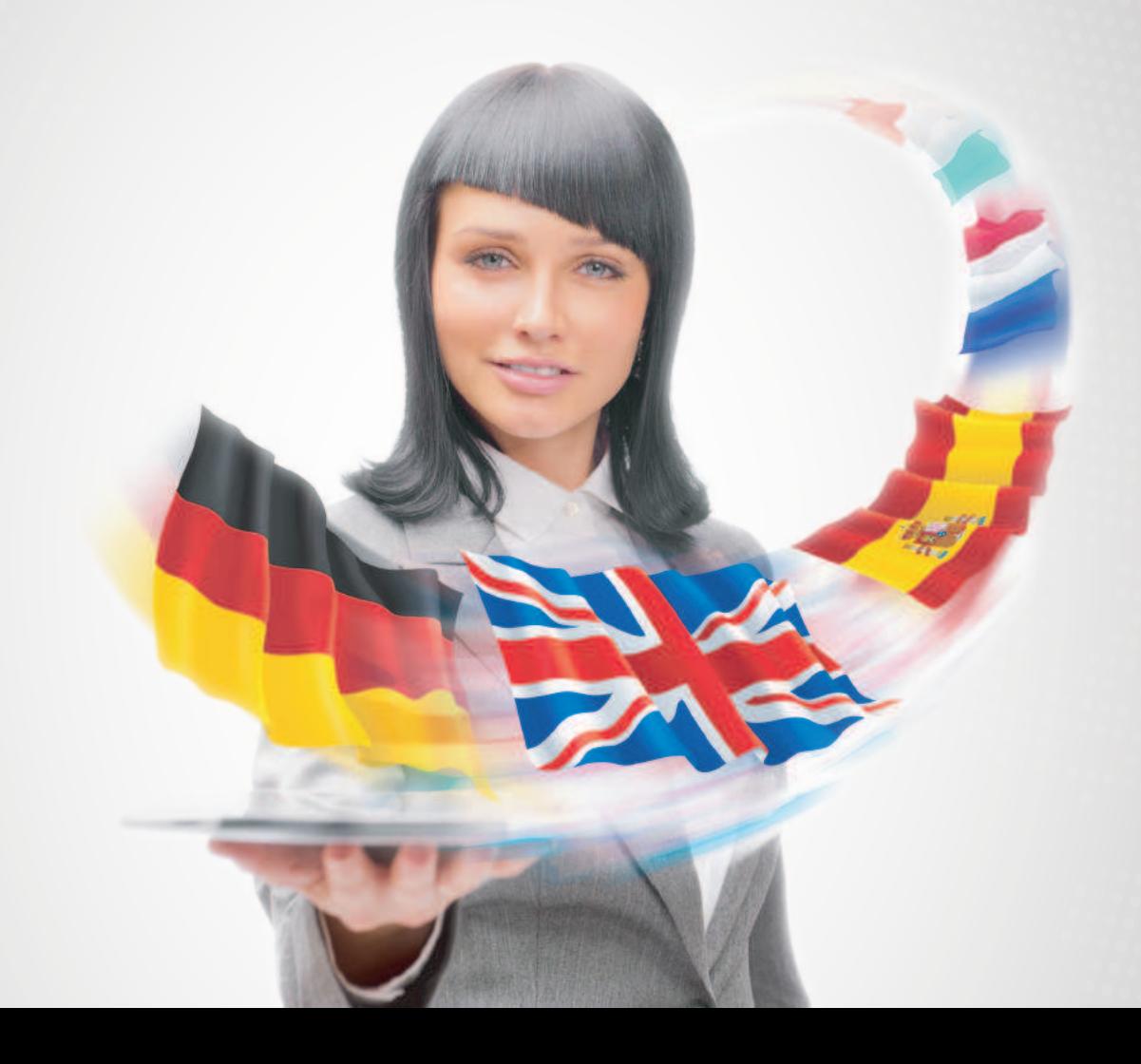

## Langue

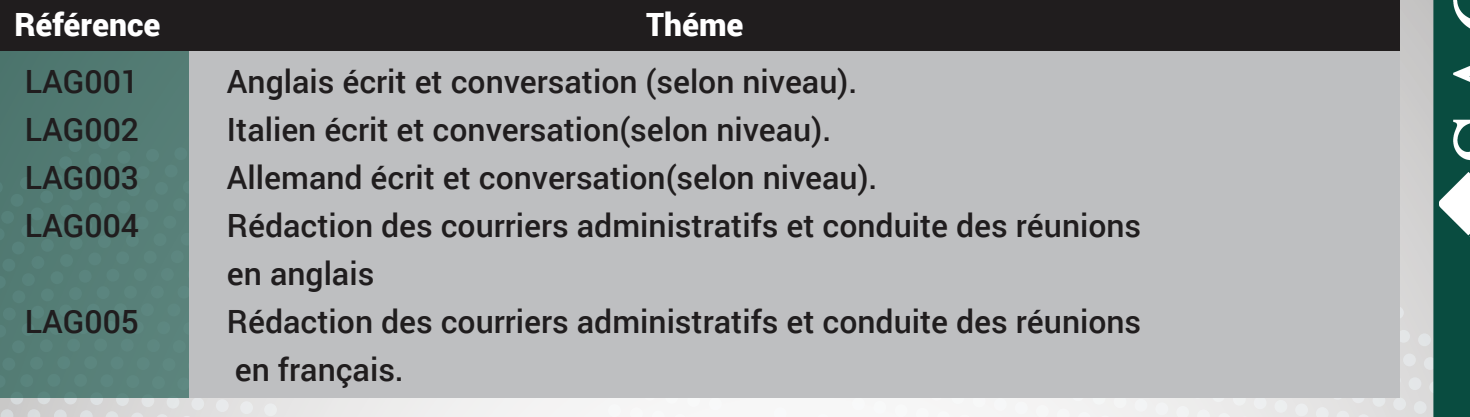

ಂ

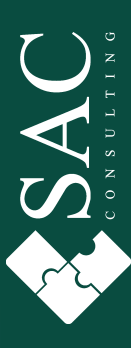

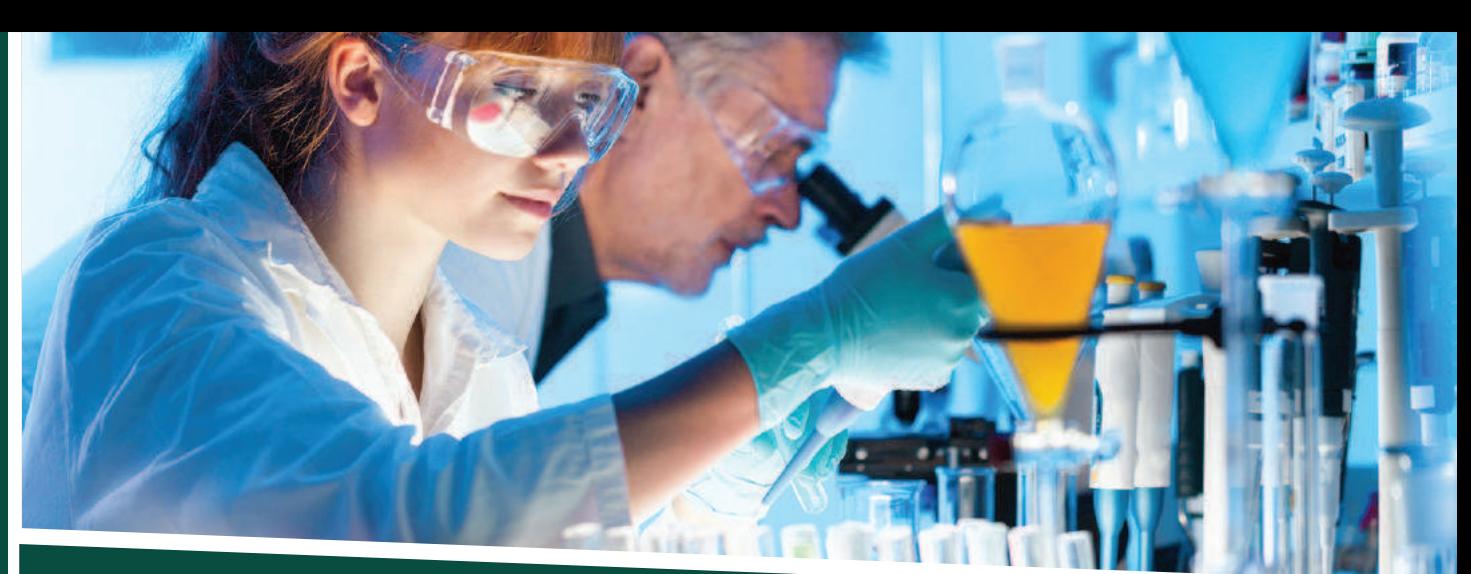

# Métrologie

# Métrologie

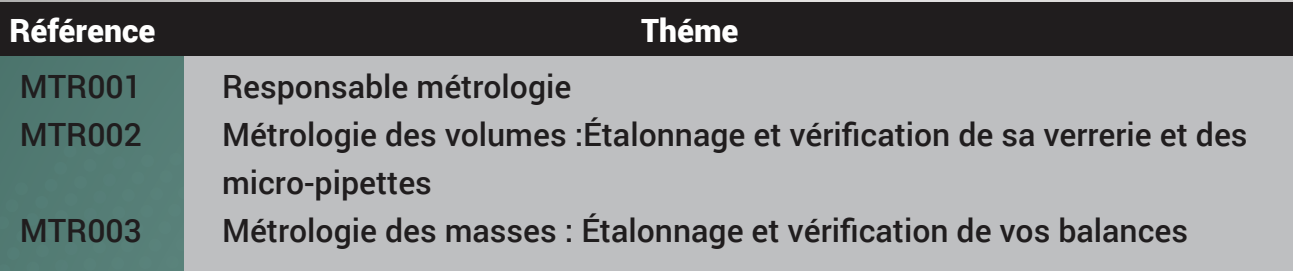

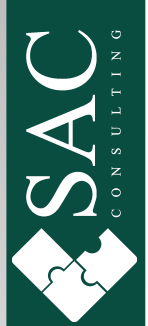

### **MTR001** DURÉE 11 JOURS **RÉF**

### · Objectifs:

Etre capable de :

- \* Répondre aux prescriptions techniques de la norme ISO/CEI 17025.
- \* Garantir la fiabilité de la mesure.
- \* Rationaliser votre parc d'équipements de mesure et de maîtriser l'externalisation de votre métrologie.

### · Population cible:

Responsables, ingénieurs et techniciens des services qualité, contrôle, maintenance ou métrologie Toute personne en charge de la fonction métrologie, d'un parc d'équipements de mesure et/ou de la mise en place de l'ISO/CEI 17025

### RÉF MTR003 DURÉE 3 JOURS

· Objectifs:

\* Déterminer et mettre en pratique les procédures d'étalonnage des balances de laboratoire.

\* Estimer les incertitudes d'étalonnage et optimiser la vérification des instruments de mesurage de masse de votre parc.

### · Population cible:

Ingénieur et technicien Laboratoire d'analyses, d'essais, de mesures ou d'étalonnages

### RÉF LEM002 DURÉE 3 JOURS

### · Objectifs:

\* Déterminer et mettre en pratique une procédure d'étalonnage de la verrerie et des micro-pipettes de laboratoire pour gérer votre parc. \* Appréhender les éléments nécessaires au calcul d'incertitude en métrologie des volumes.

· Population cible:

Ingénieur et technicien Laboratoire d'analyses, d'essais, de mesures ou d'étalonnages

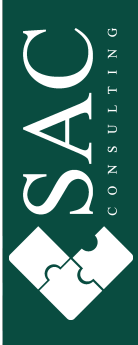

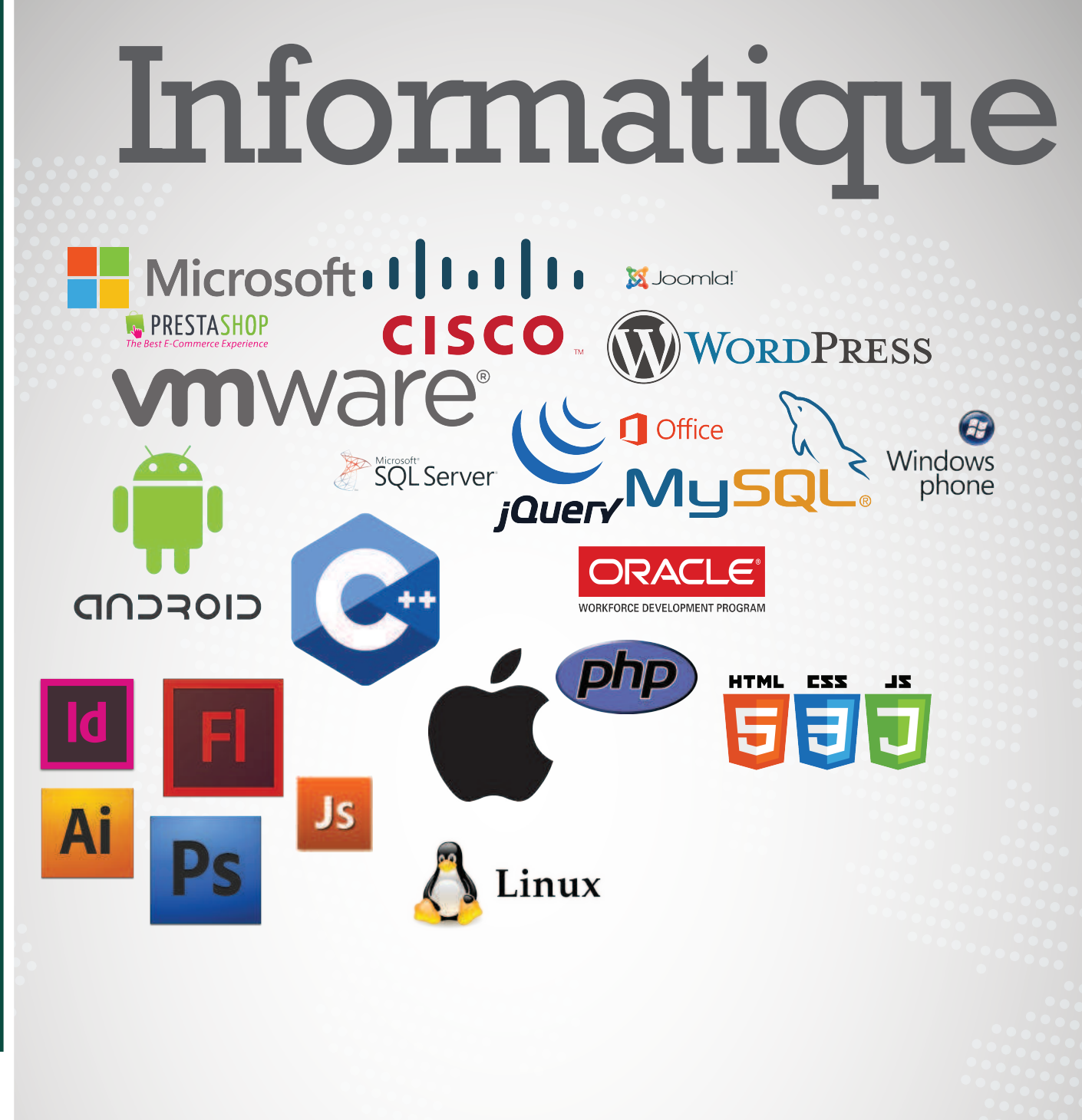

# Informatique

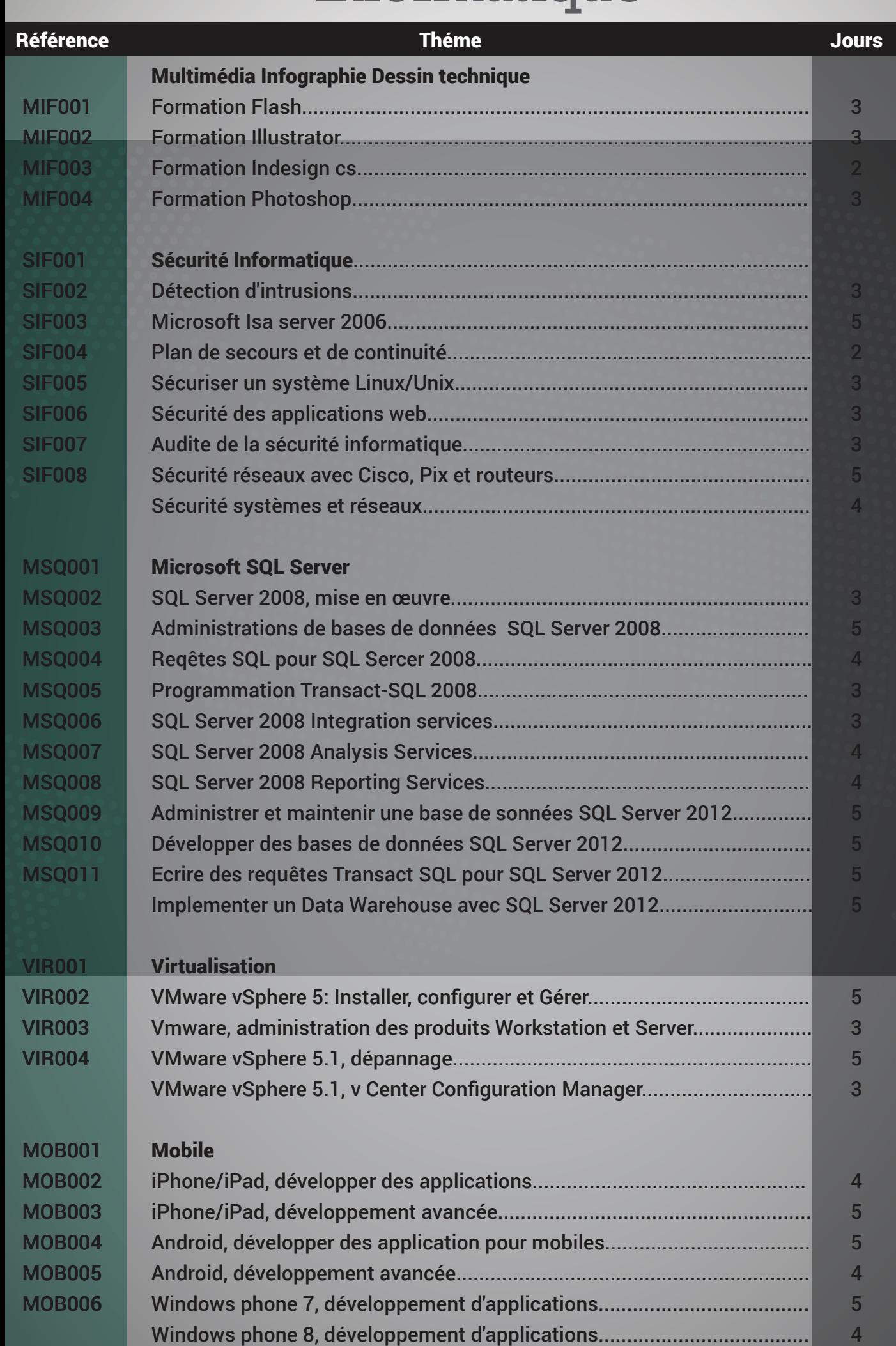

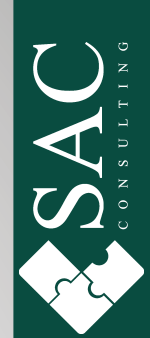

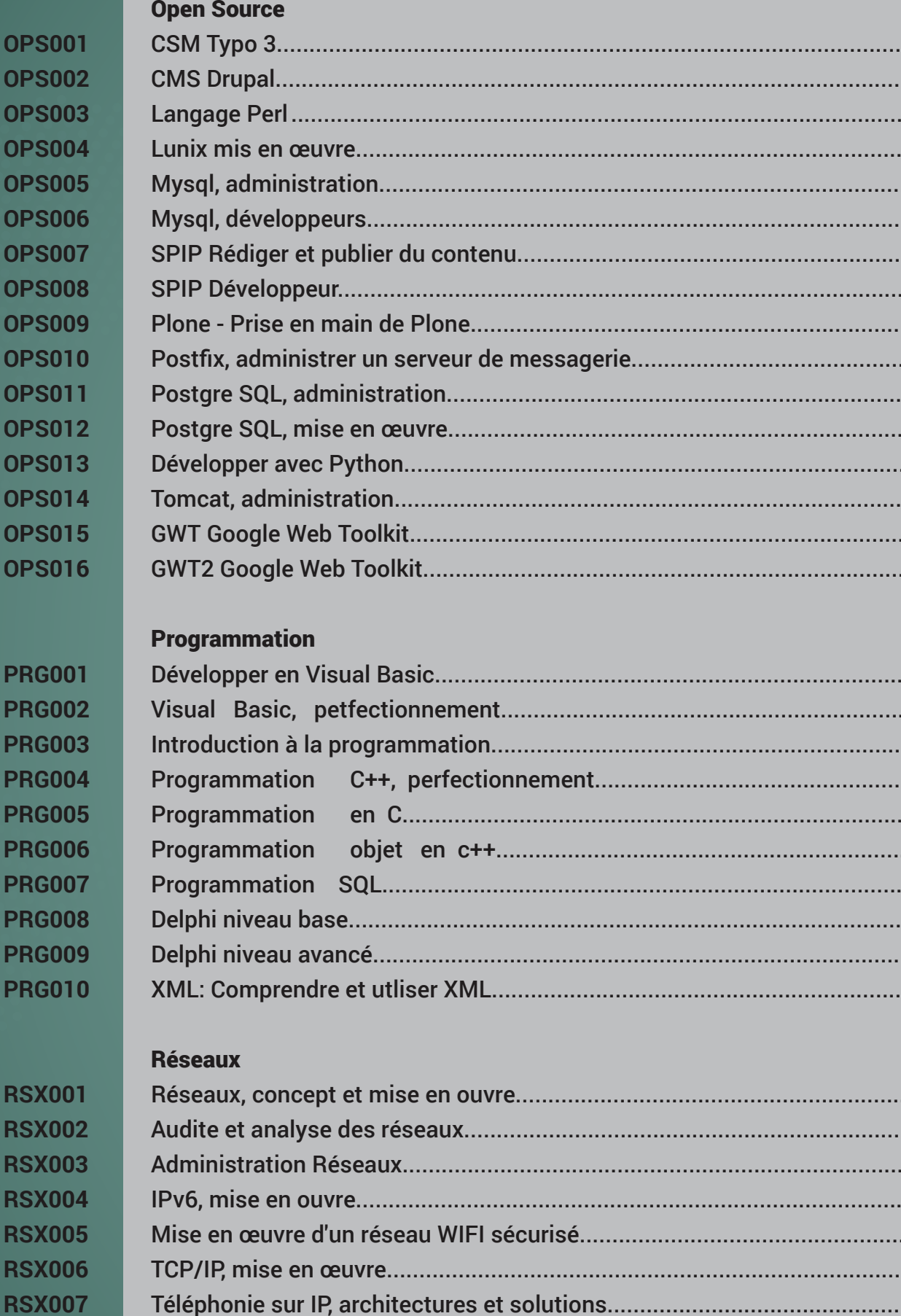

**Théme** 

Référence

**RSX008** 

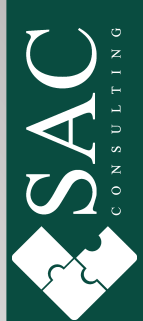

Jours

 $\overline{\mathbf{3}}$  $\overline{\mathbf{3}}$  $\overline{3}$  $\overline{\mathbf{4}}$  $\overline{3}$  $\overline{3}$  $\overline{2}$  $\overline{2}$  $\overline{\mathbf{4}}$  $\overline{2}$  $\overline{\mathbf{4}}$  $\overline{\mathbf{3}}$  $\overline{\mathbf{4}}$  $\overline{3}$  $\overline{3}$  $\overline{\mathbf{3}}$ 

 $5\overline{5}$  $\overline{\mathbf{4}}$  $\overline{3}$  $\overline{\mathbf{4}}$  $5\overline{)}$  $5\overline{5}$  $\overline{3}$  $\overline{\mathbf{4}}$  $\overline{4}$  $\overline{2}$ 

 $\overline{3}$  $\overline{2}$  $\overline{\mathbf{4}}$  $\overline{3}$  $\overline{\mathbf{4}}$  $\overline{\mathbf{4}}$ 

 $\overline{2}$ 

 $5\overline{)}$ 

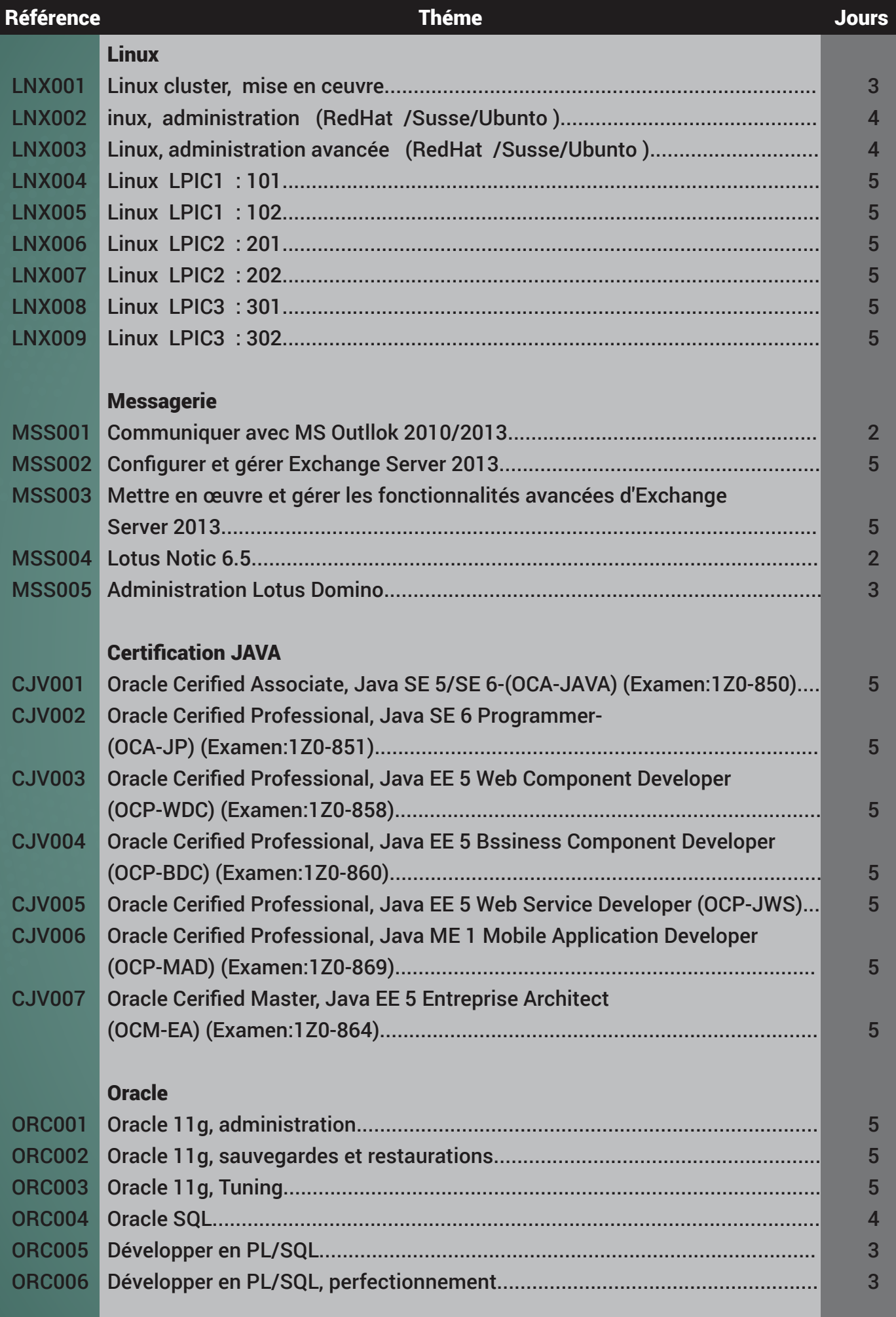

# RSAC

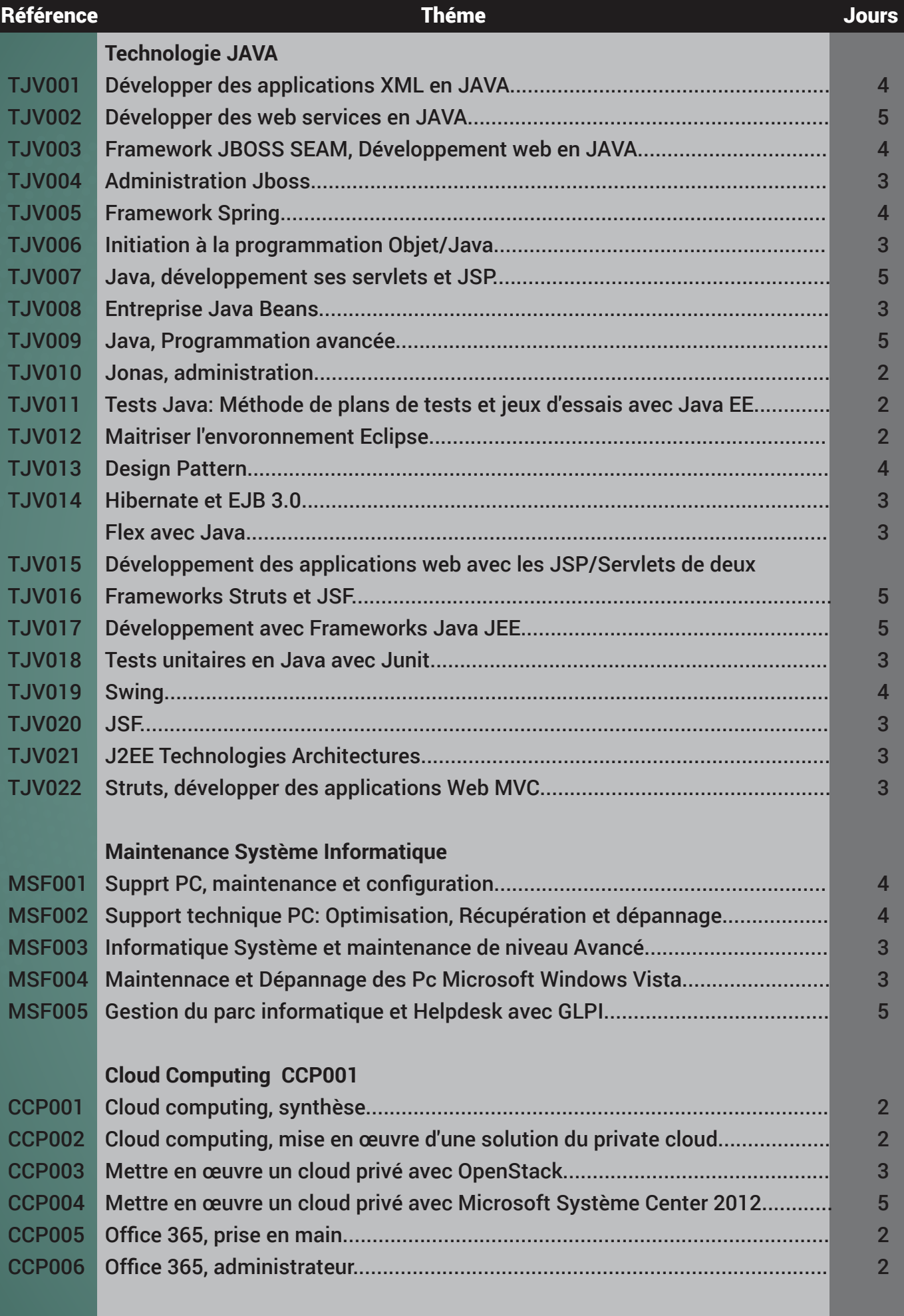

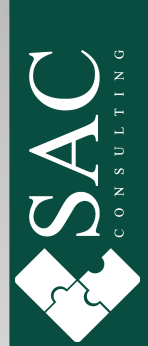

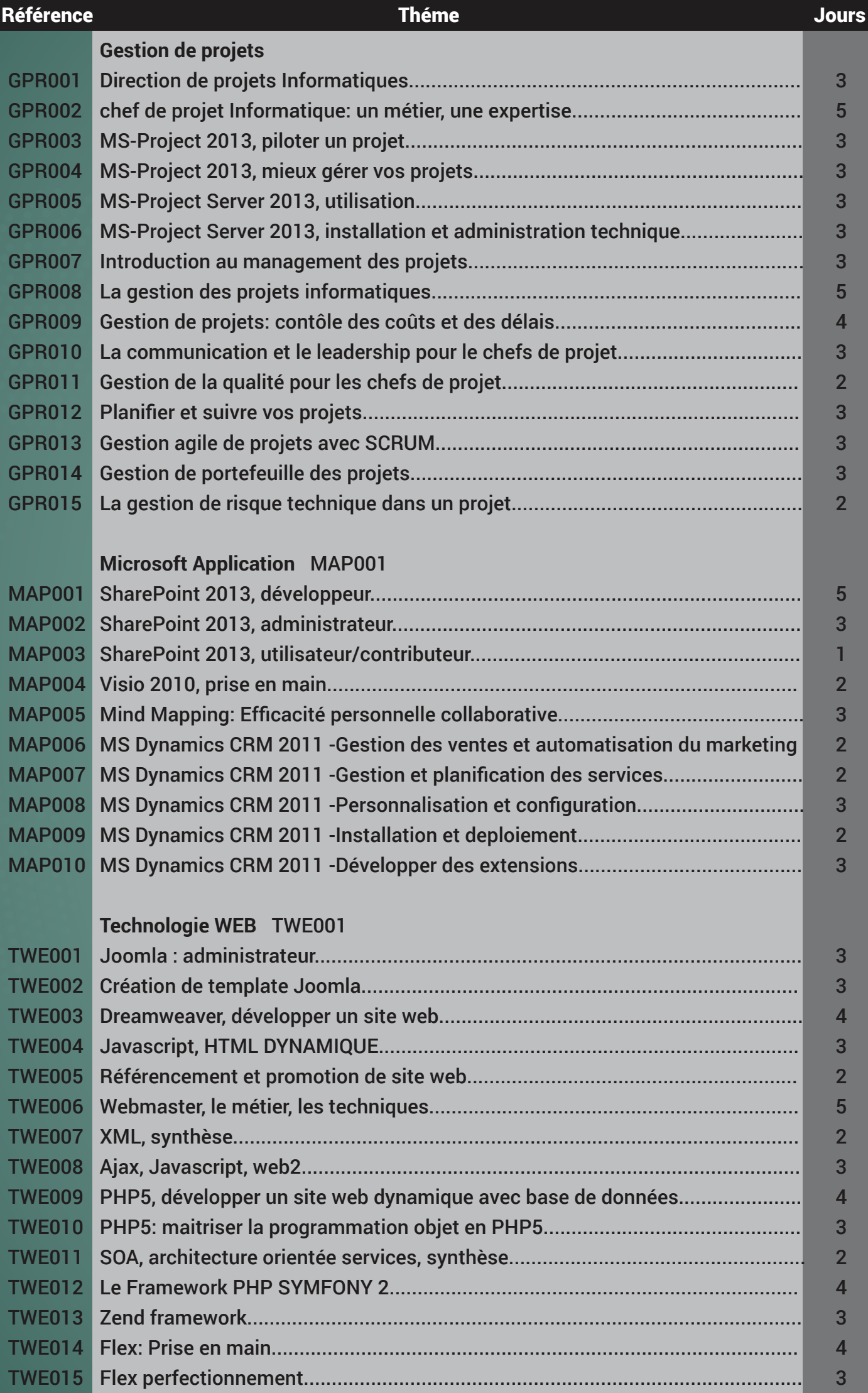

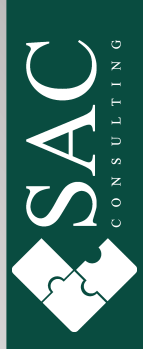

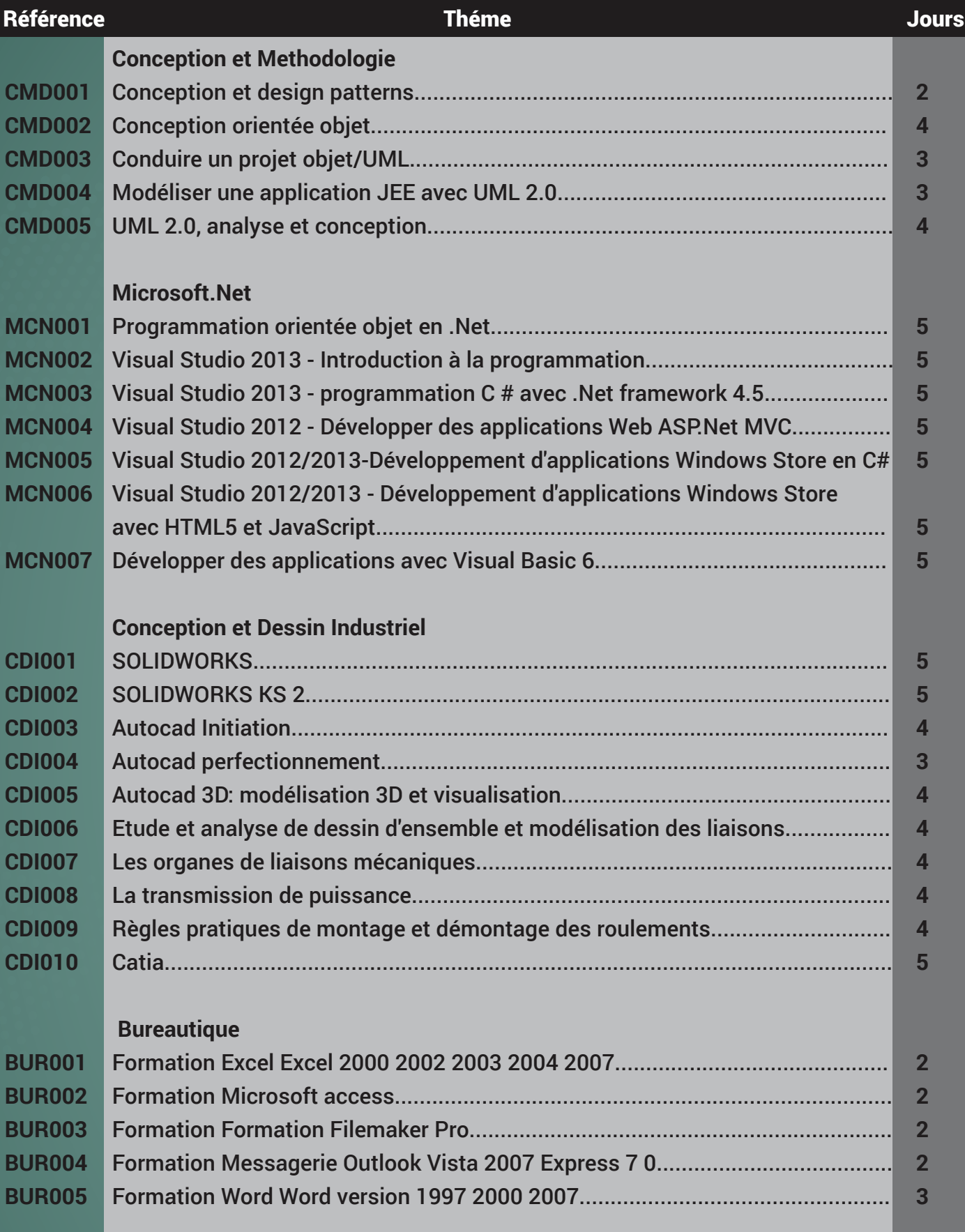

RSAC

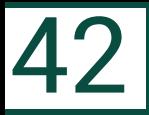

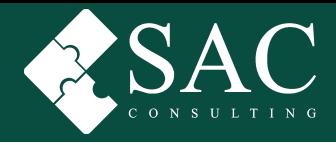

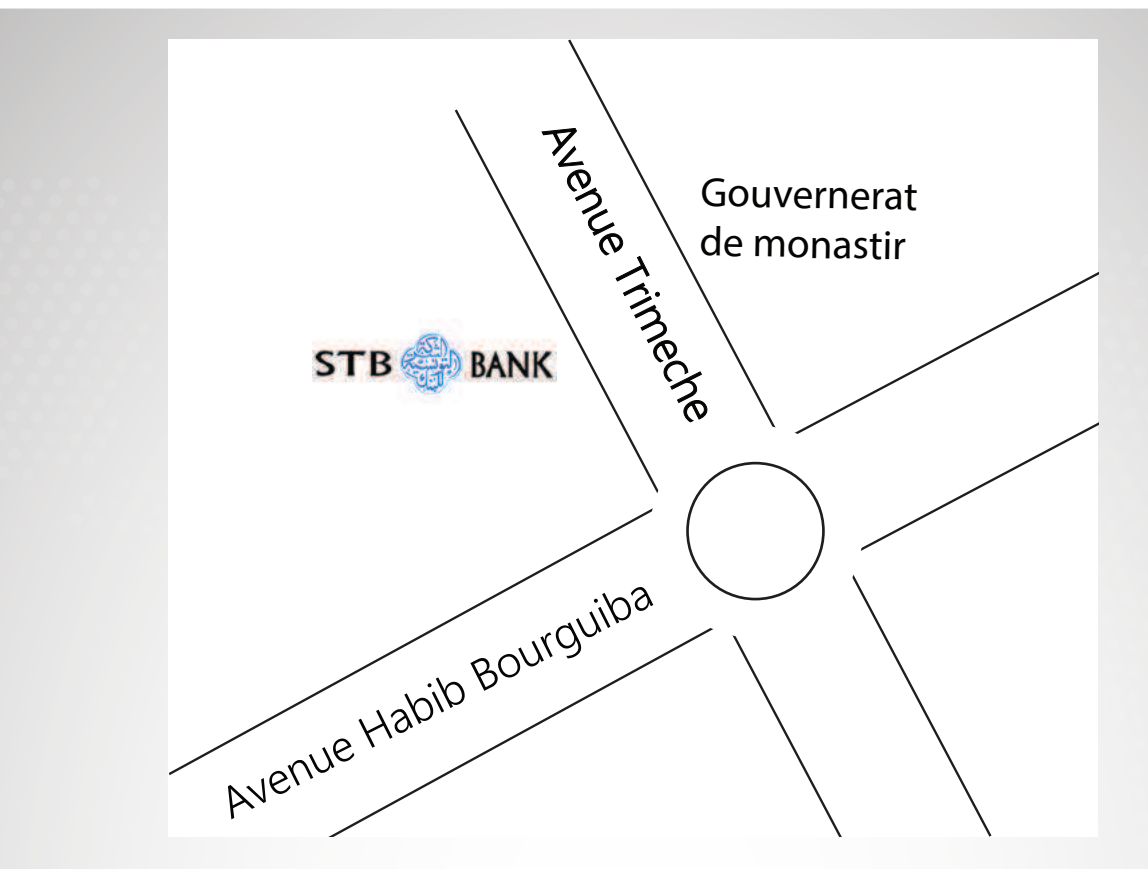

www.sac-consulting.com Immeuble Chraka, escalier B, 1 er étage Monastir -5000 Tél: (+216) 73 46 73 57 - Fax: (+216) 73 46 43 82 GSM: (+216) 52 99 44 04 - (+216) 50 33 24 77 direction@sac-consulting.com commercial@sac-consulting.net

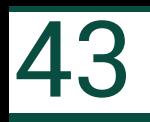

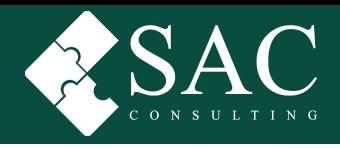

See your goal Undrestand the obstacles Create a positive mental picture Clear your mind of self doubt Embrace the challenge **Stay on track** Show the word you can do it